# **Network Optimization**

# **Depth First Search**

**James Orlin 2010**

# **Initialize**

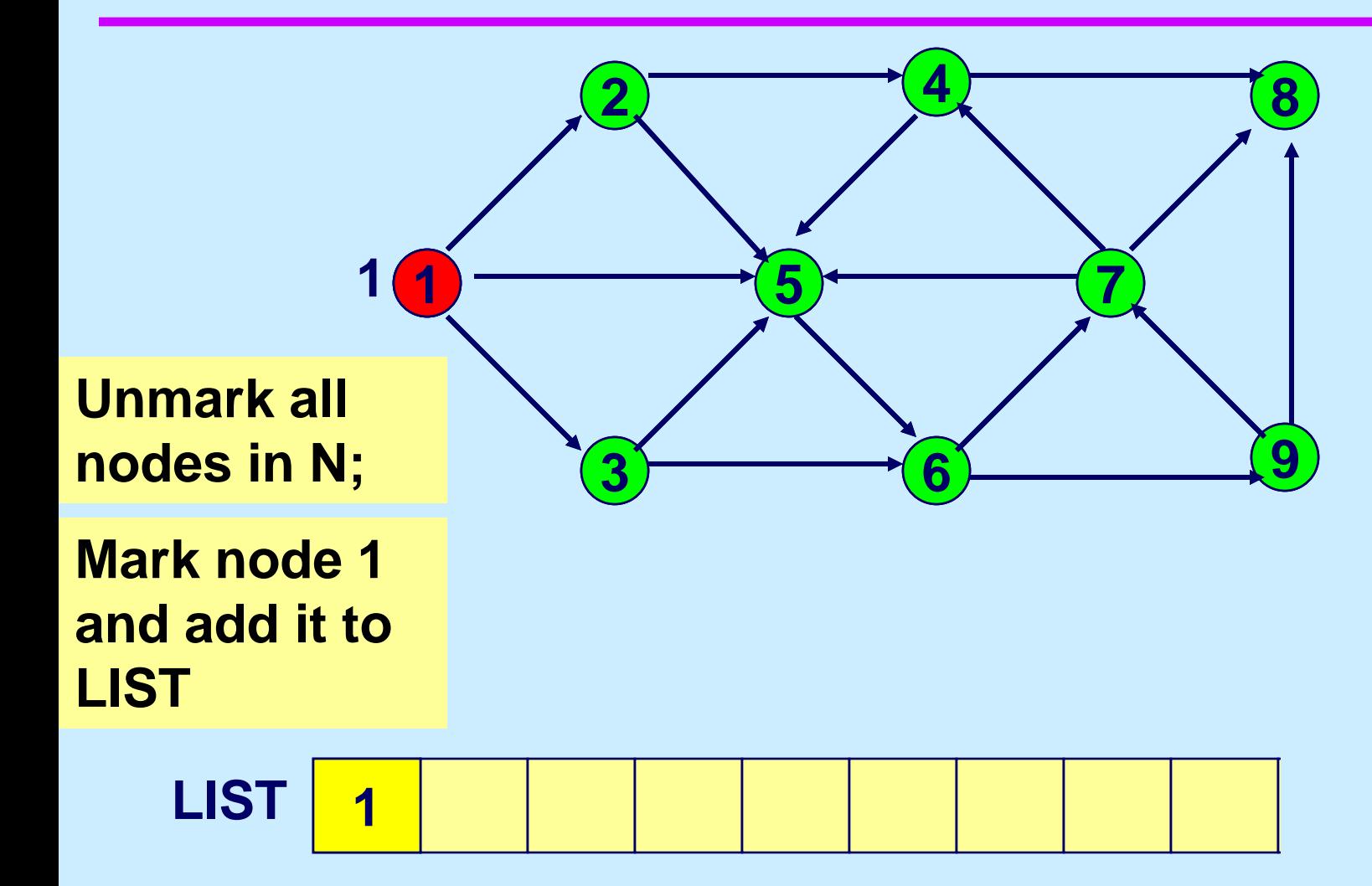

# **Select a node i in LIST**

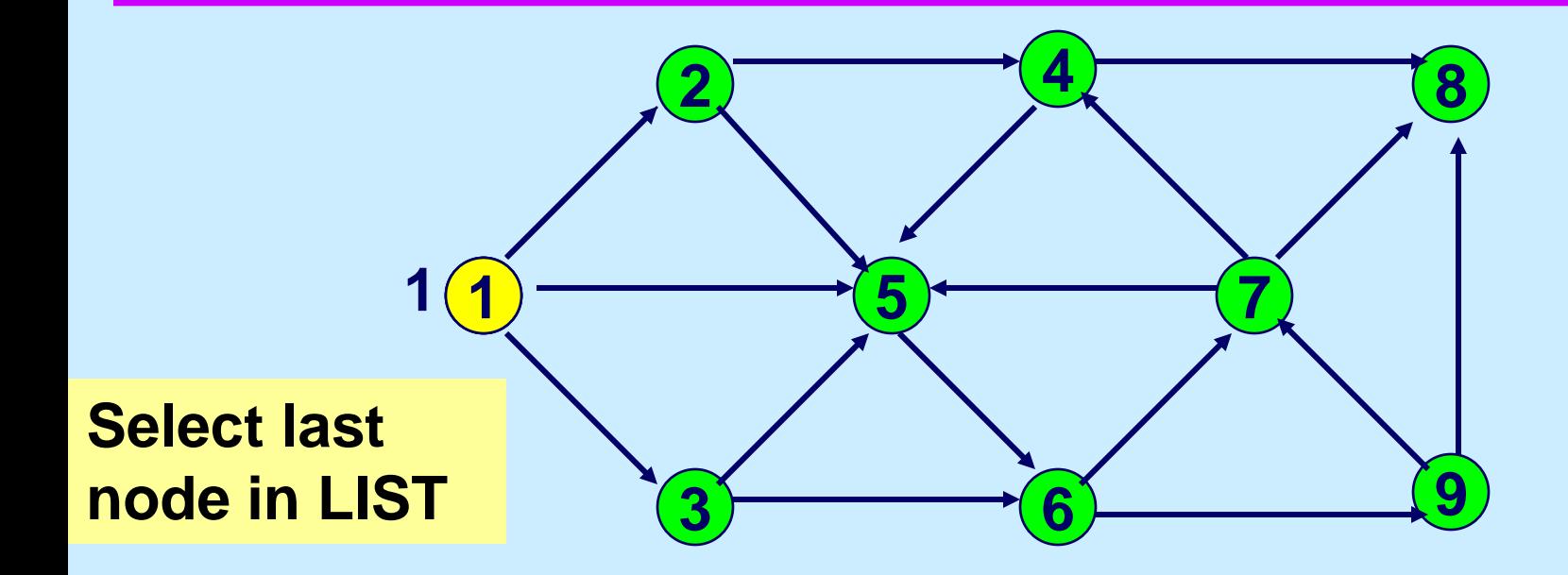

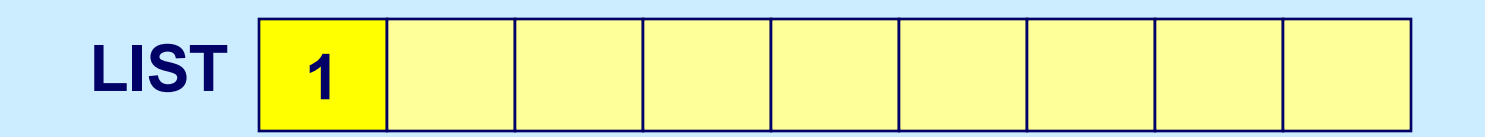

## **If node i is incident to an admissible arc…**

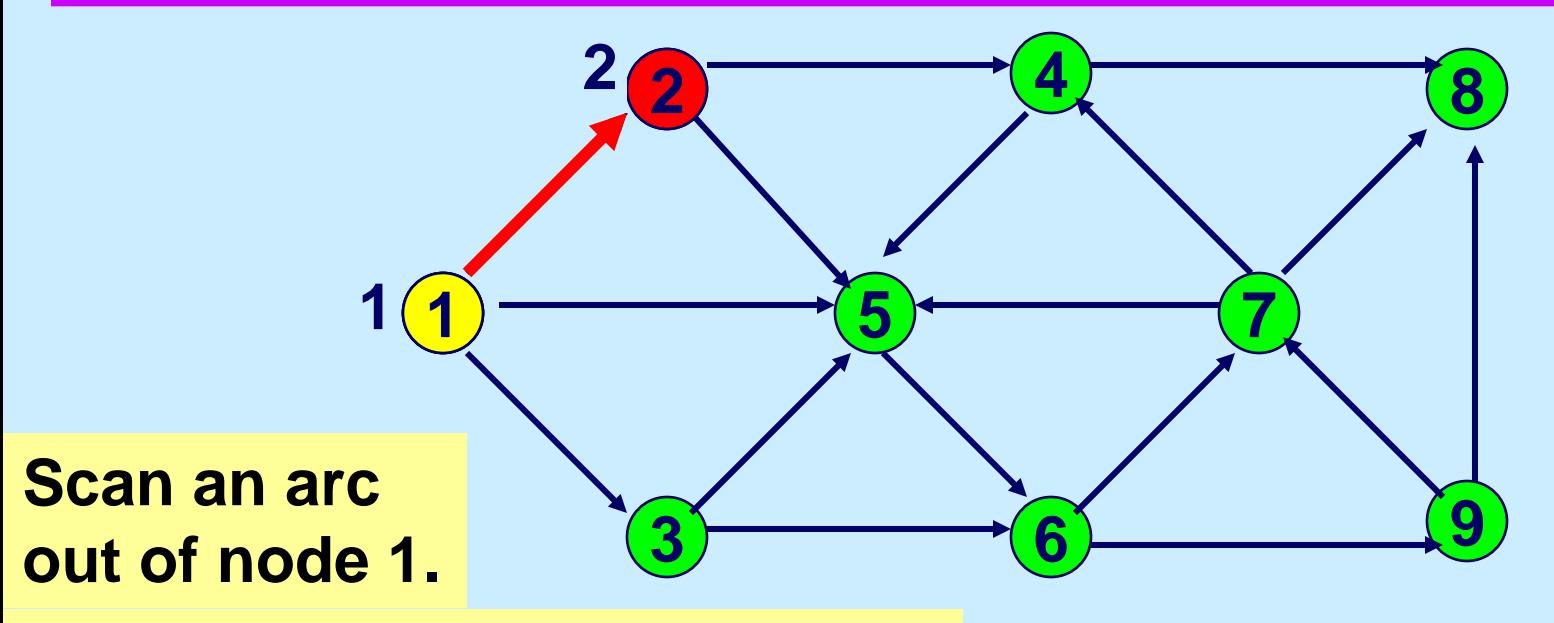

**If endpoint is unmarked, then mark it and add it to LIST.**

**LIST** 

## **Select the last node on LIST**

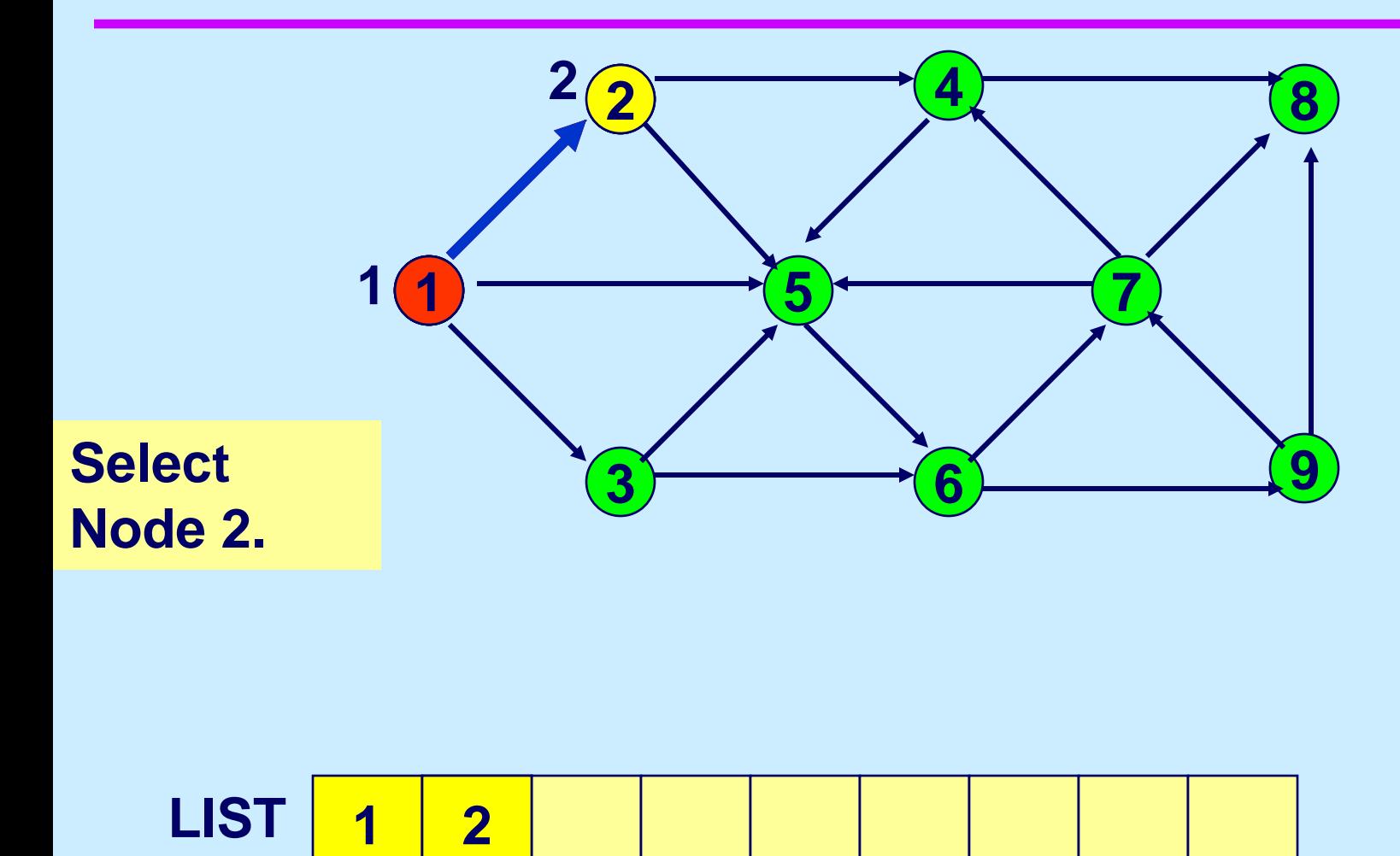

## **If node i is incident to an admissible arc…**

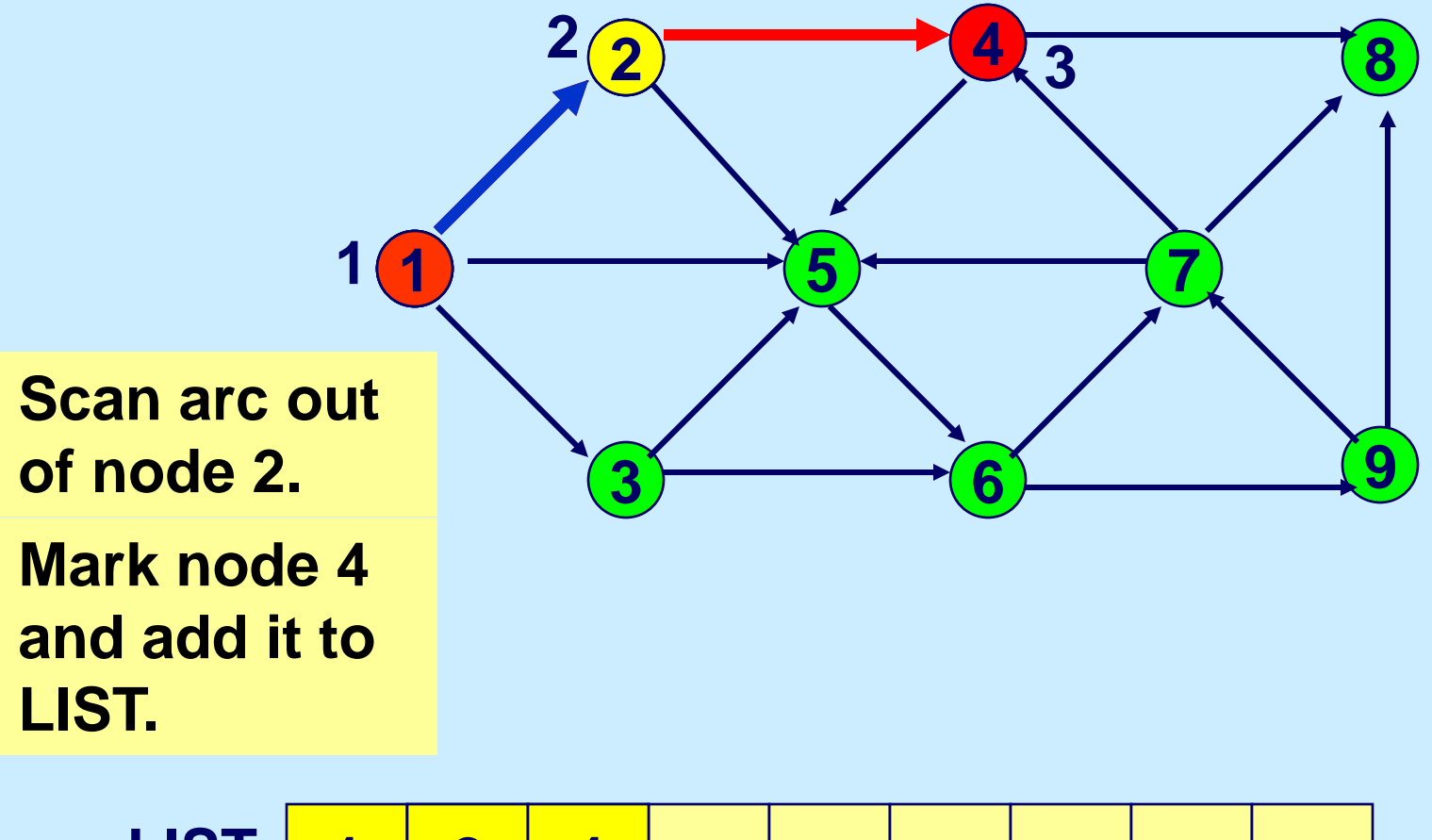

**LIST** 

### **Select**

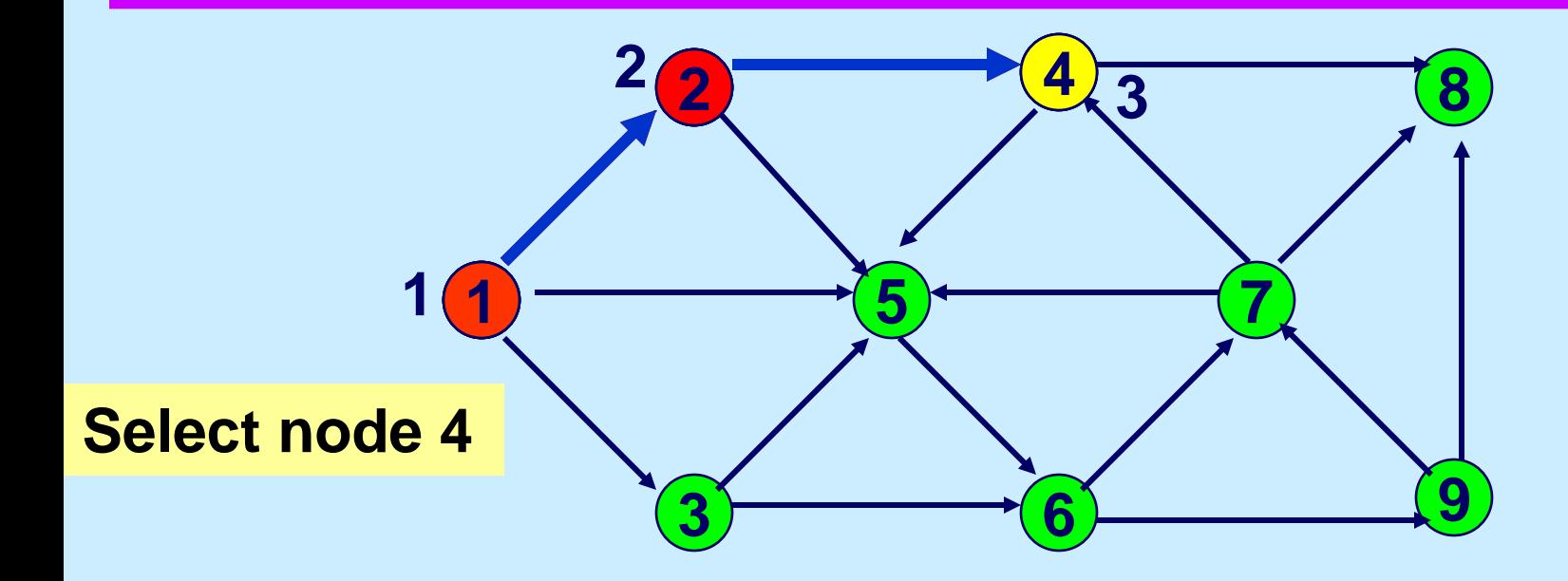

**LIST** 

### **If node i is incident to an admissible arc…**

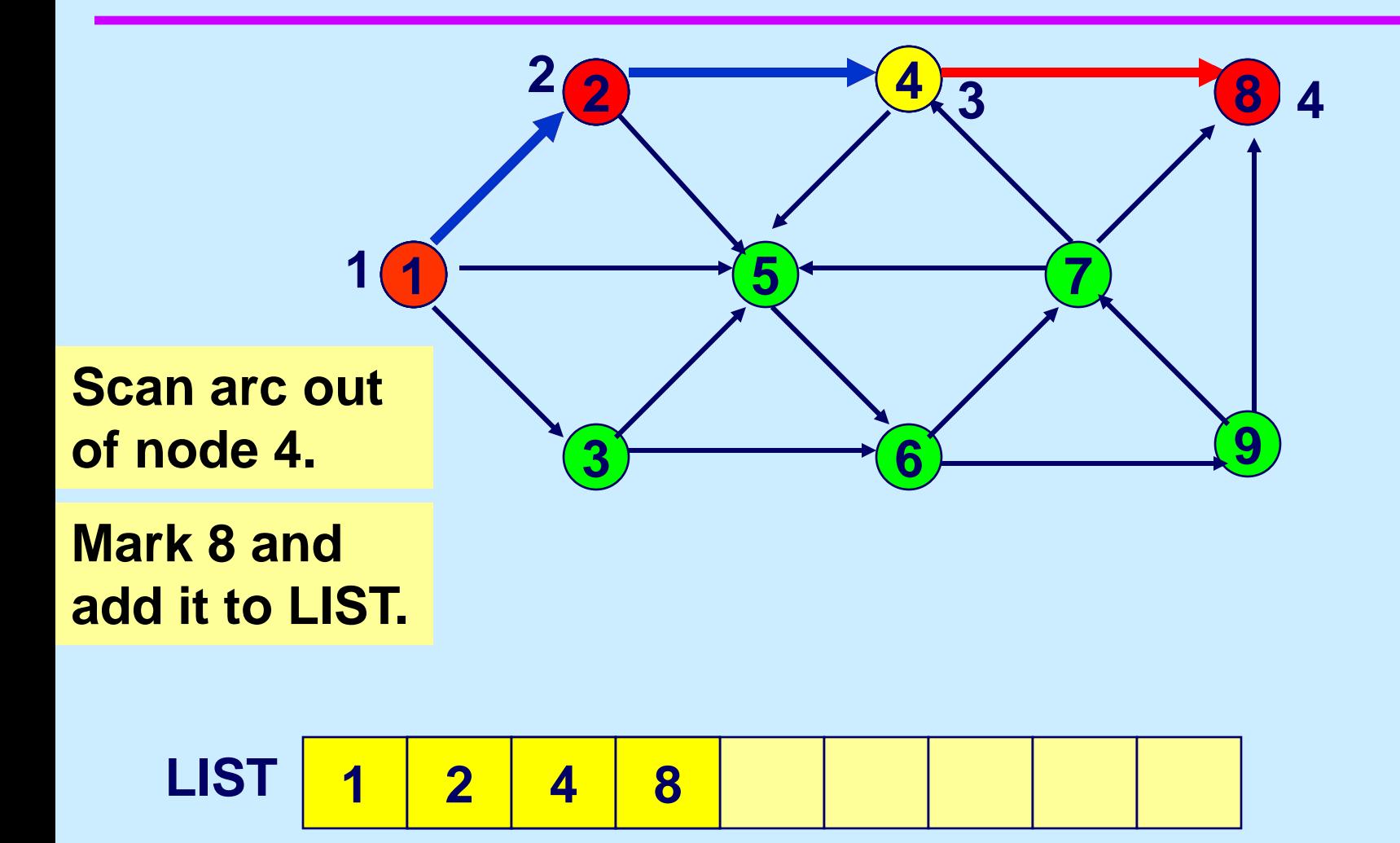

### **Select**

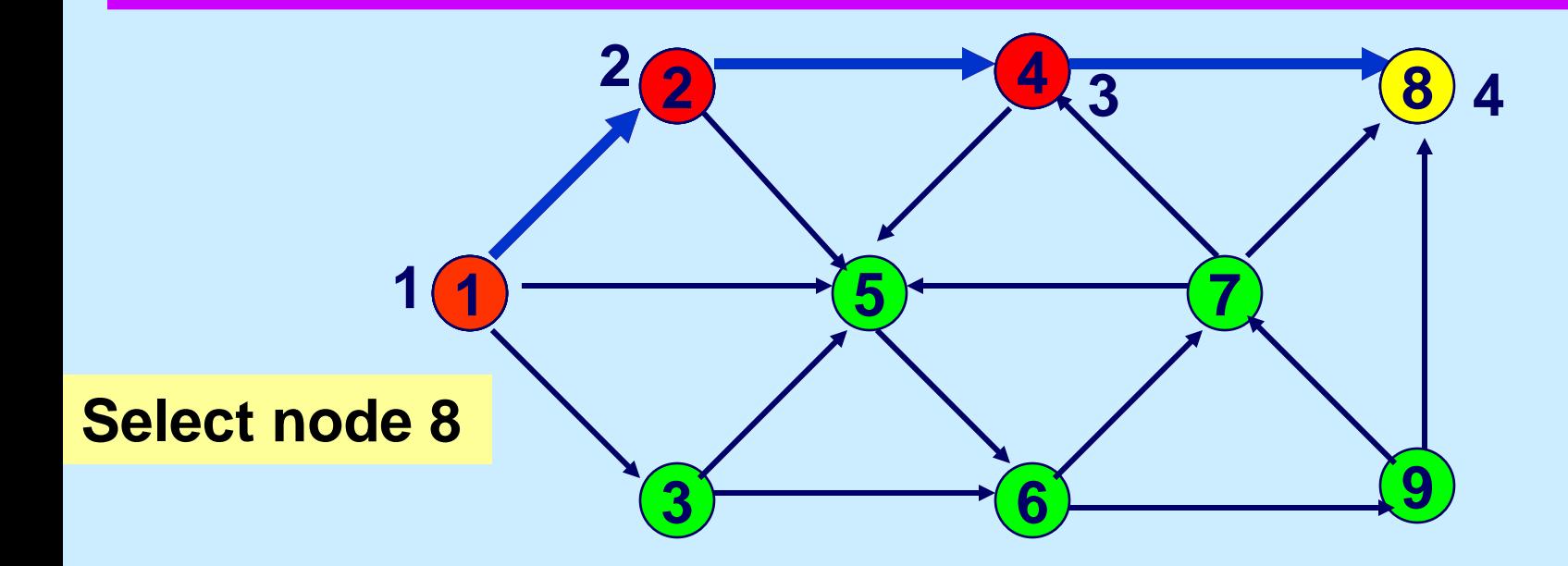

**LIST 4** 

## **If node i is not incident to an admissible arc…**

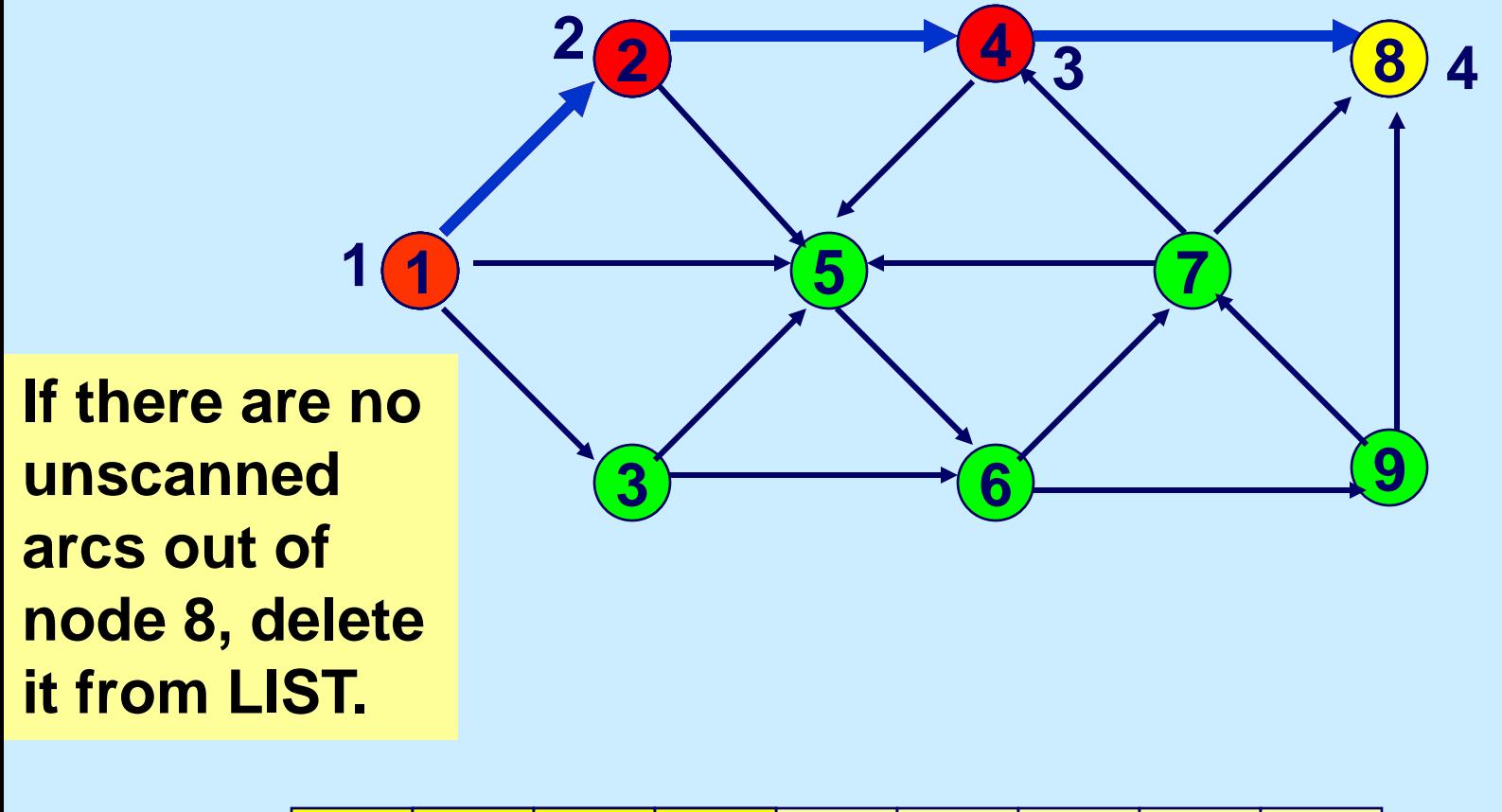

**LIST 4** 

#### **Select**

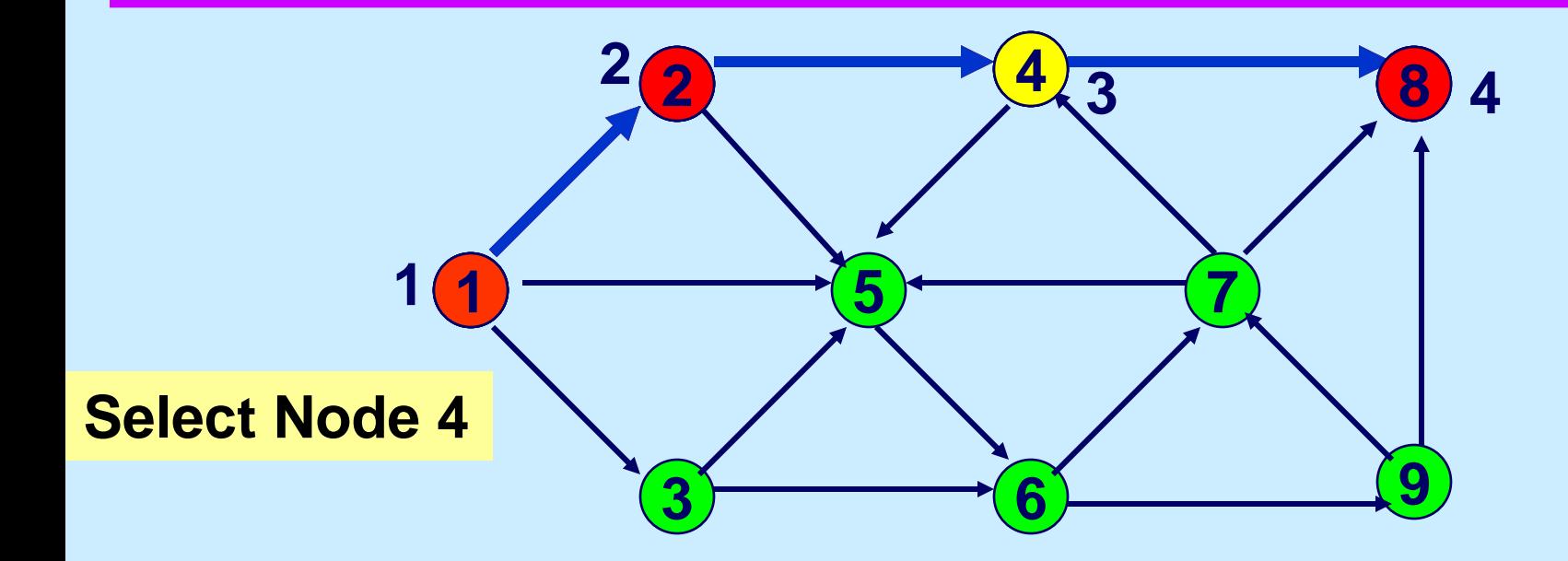

**LIST 4**

## **If node i is incident to an admissible arc…**

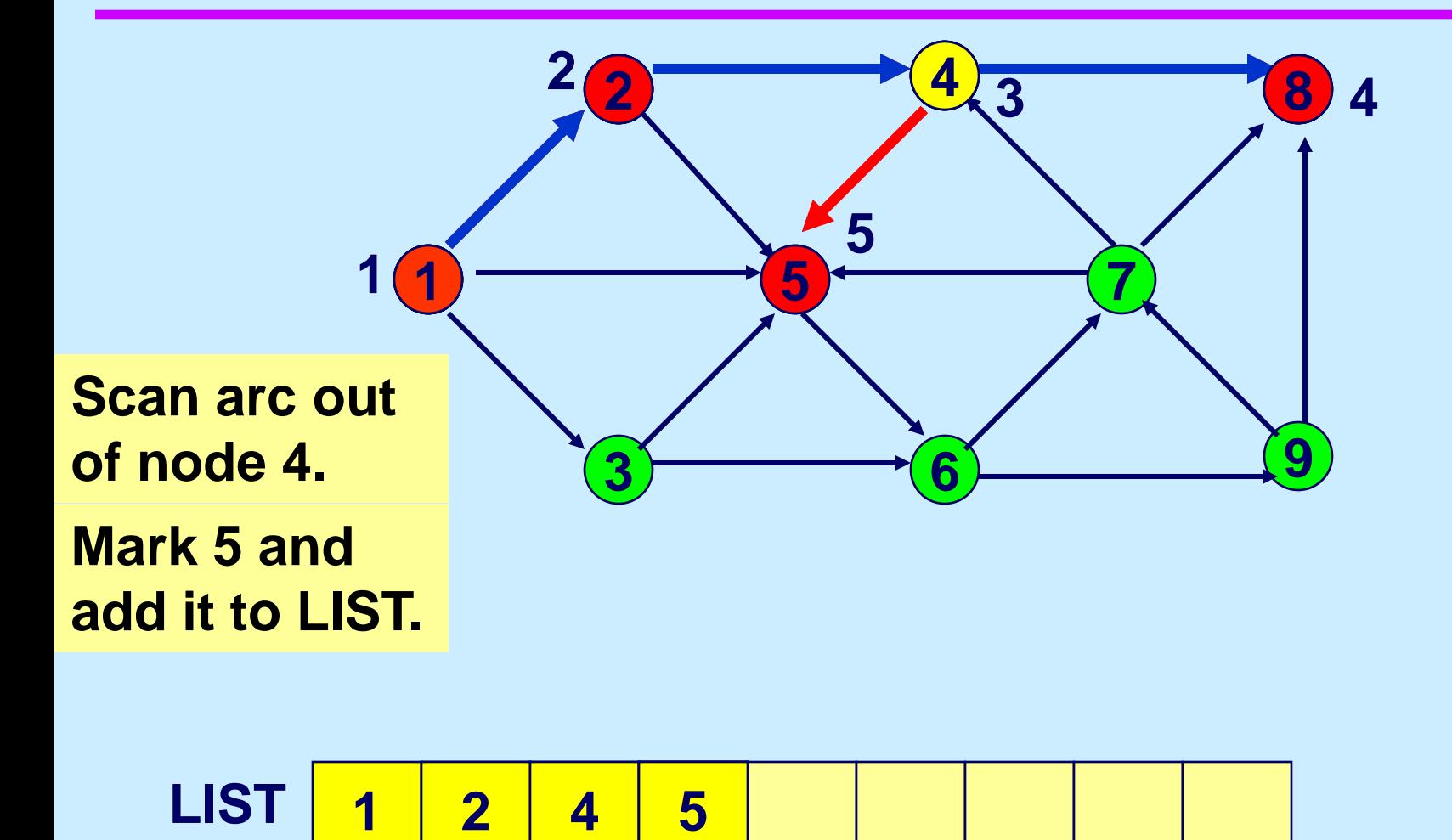

**LIST 4** 

### **Select**

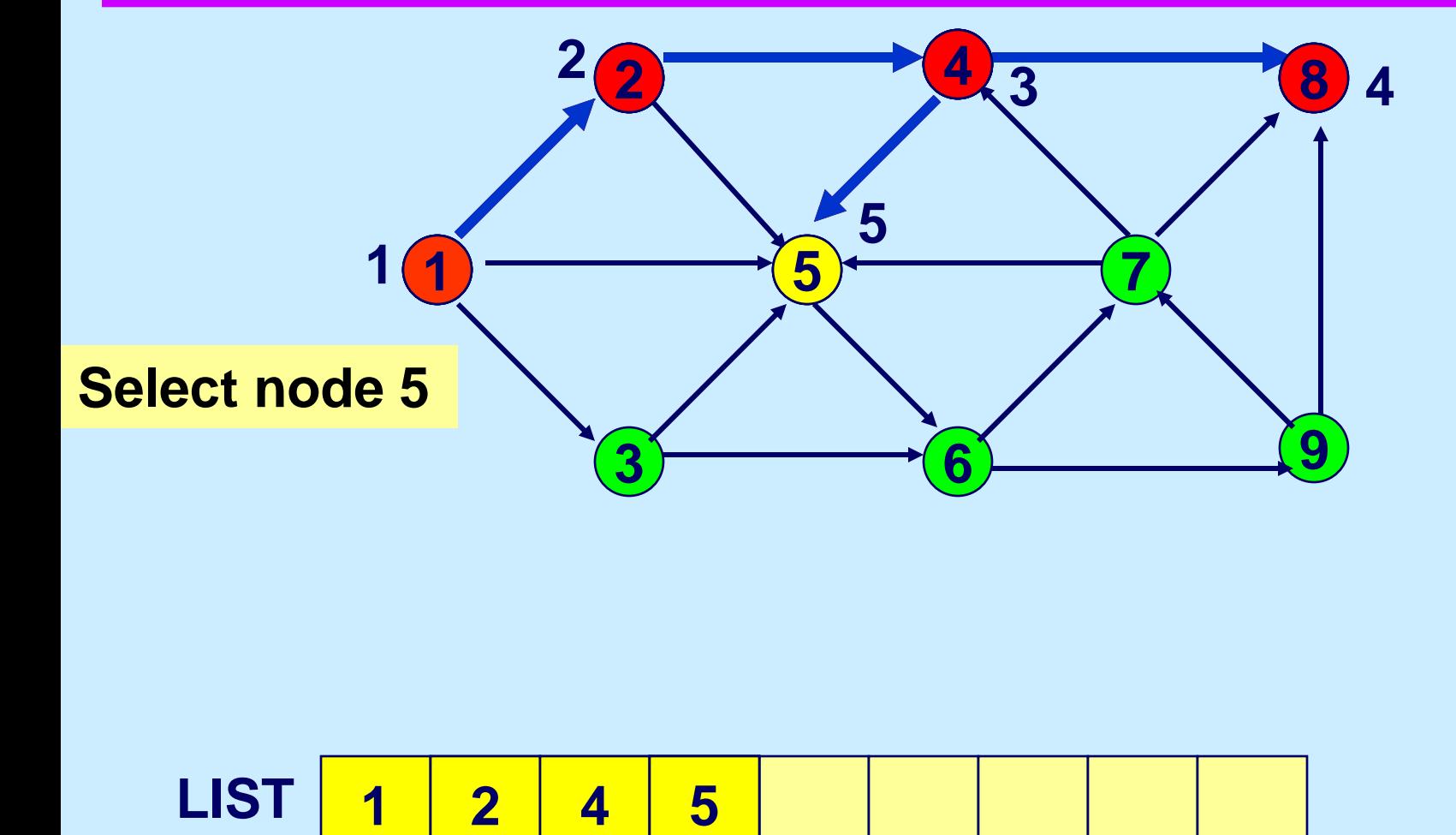

**LIST 4** 

## **If node i is incident to an admissible arc…**

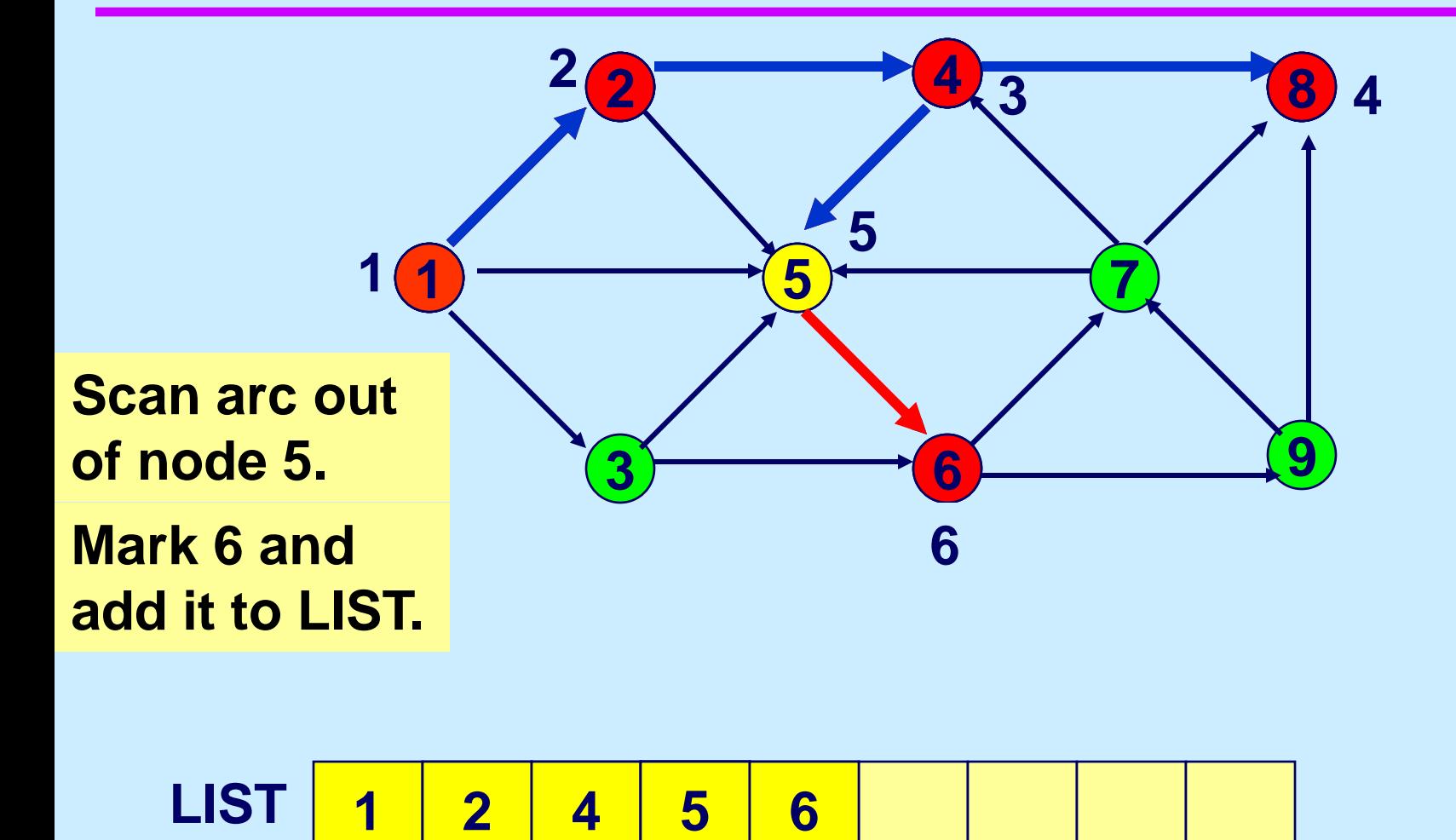

**LIST 4** 

### **Select the last node on LIST**

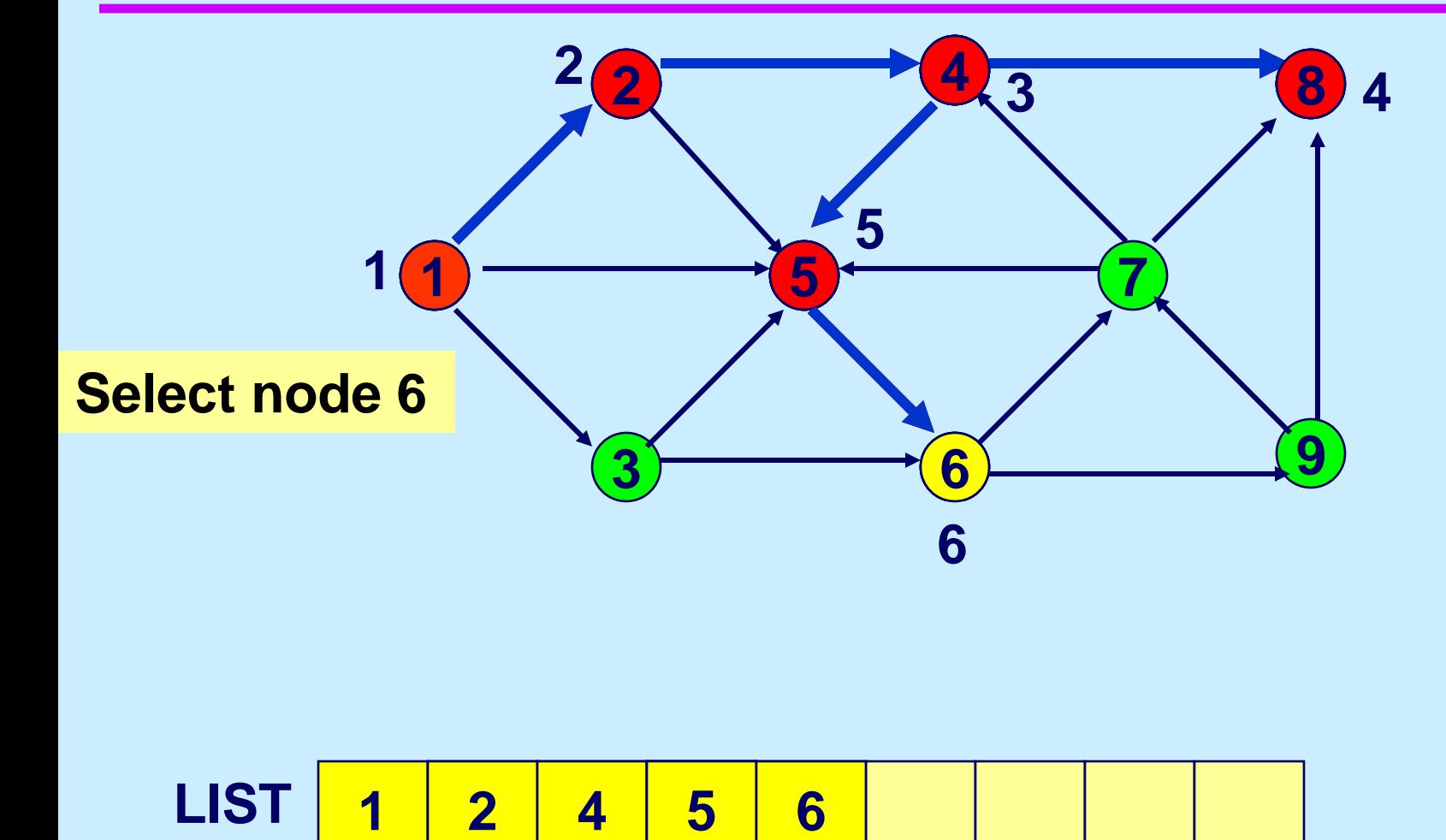

**LIST 4** 

## **If node i is incident to an admissible arc…**

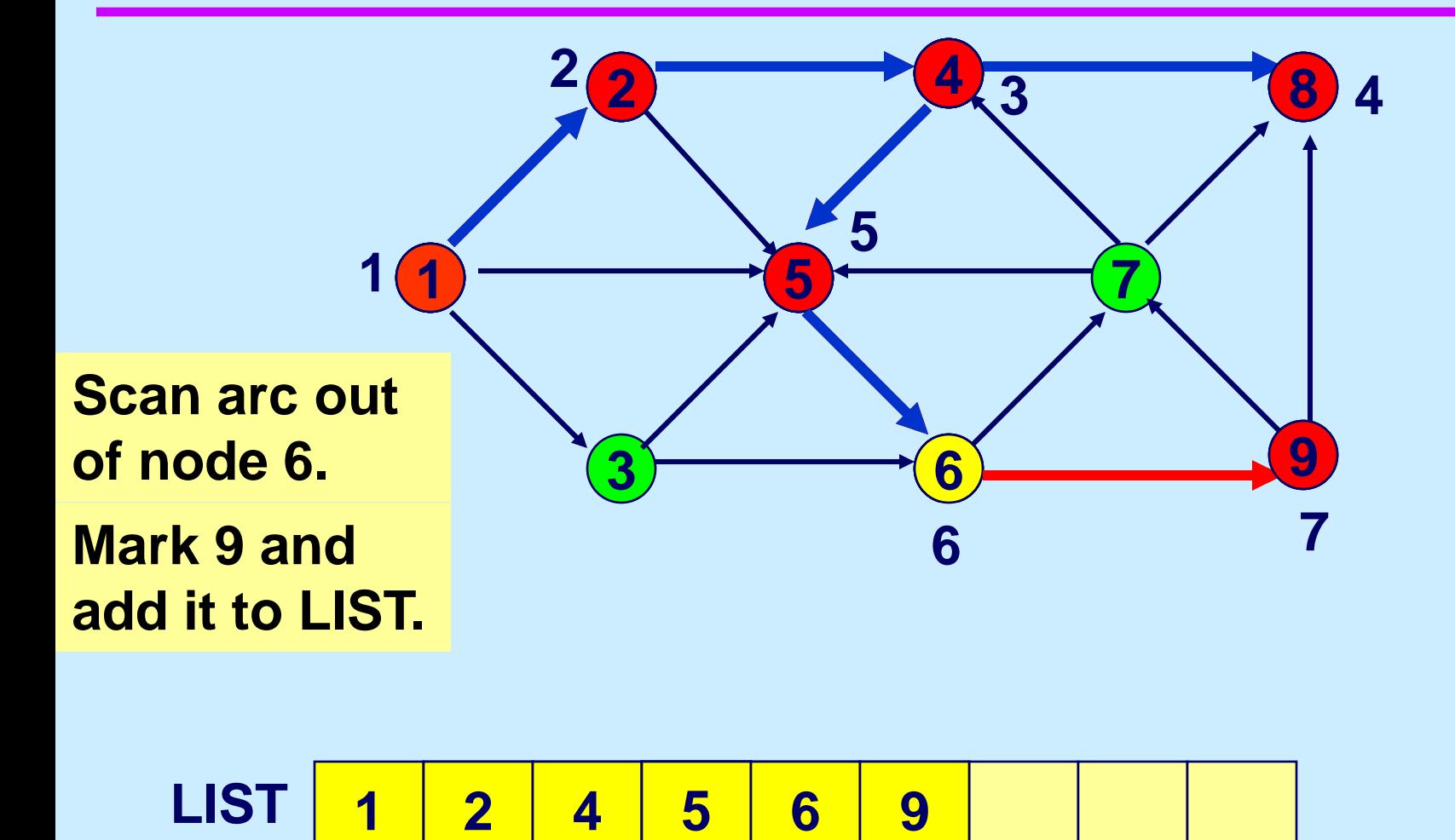

**LIST 4** 

### **Select the last node on LIST**

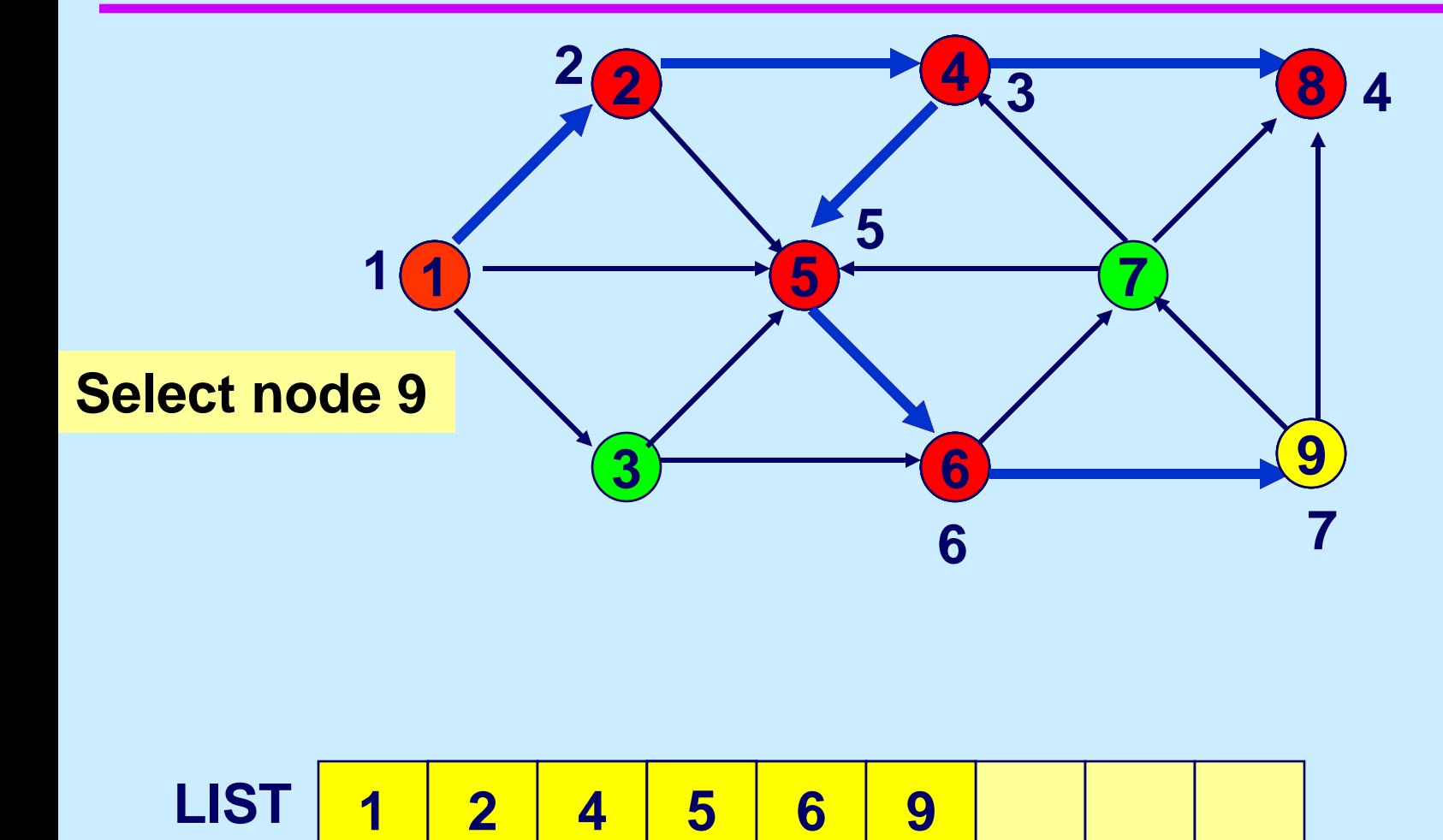

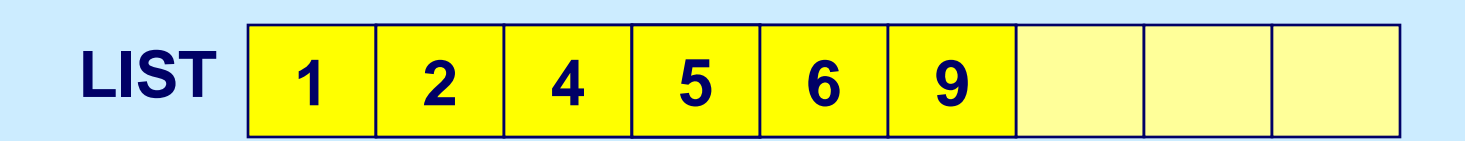

## **If node i is incident to an admissible arc…**

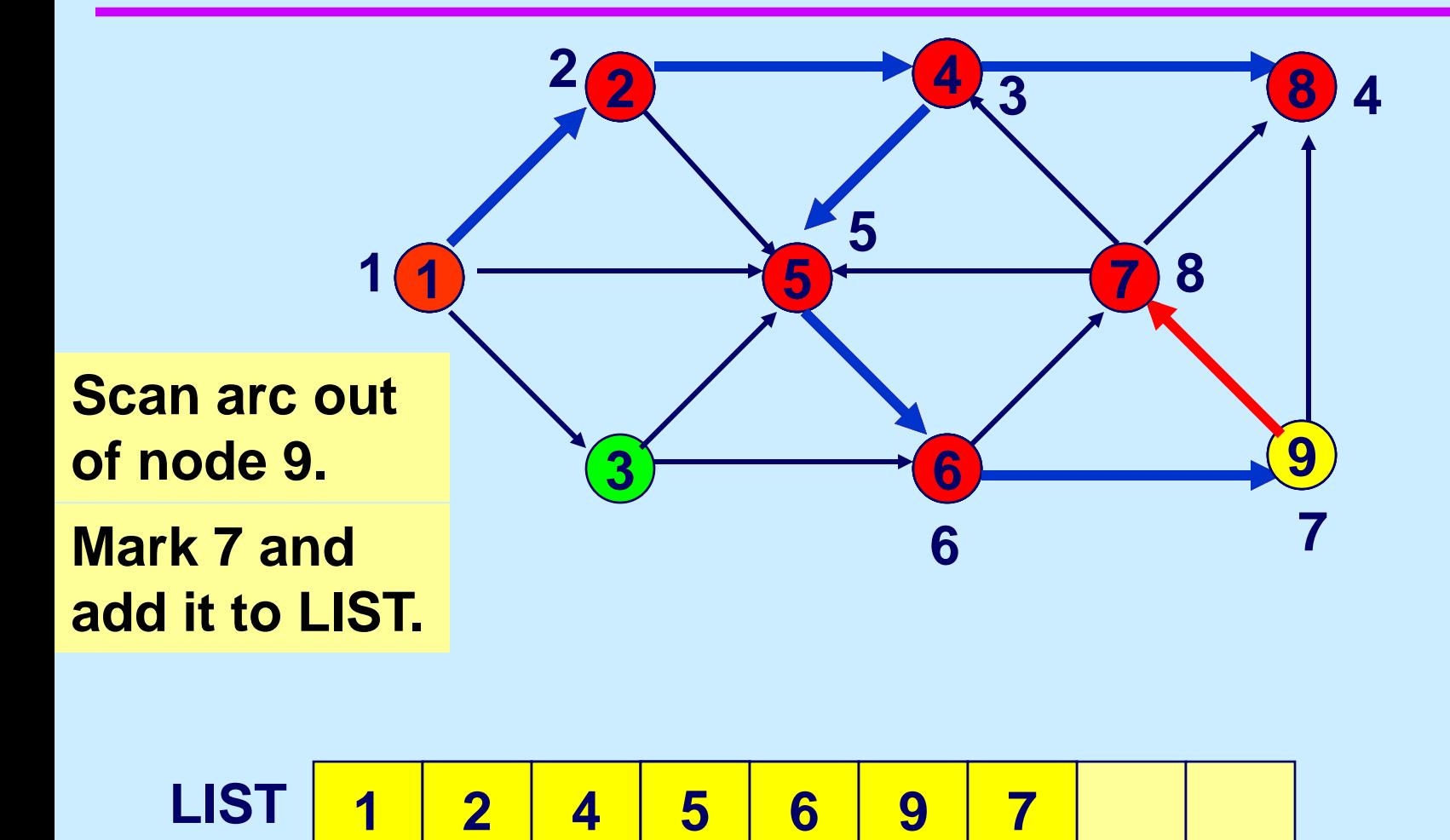

**LIST 4** 

### **Select the last node on LIST**

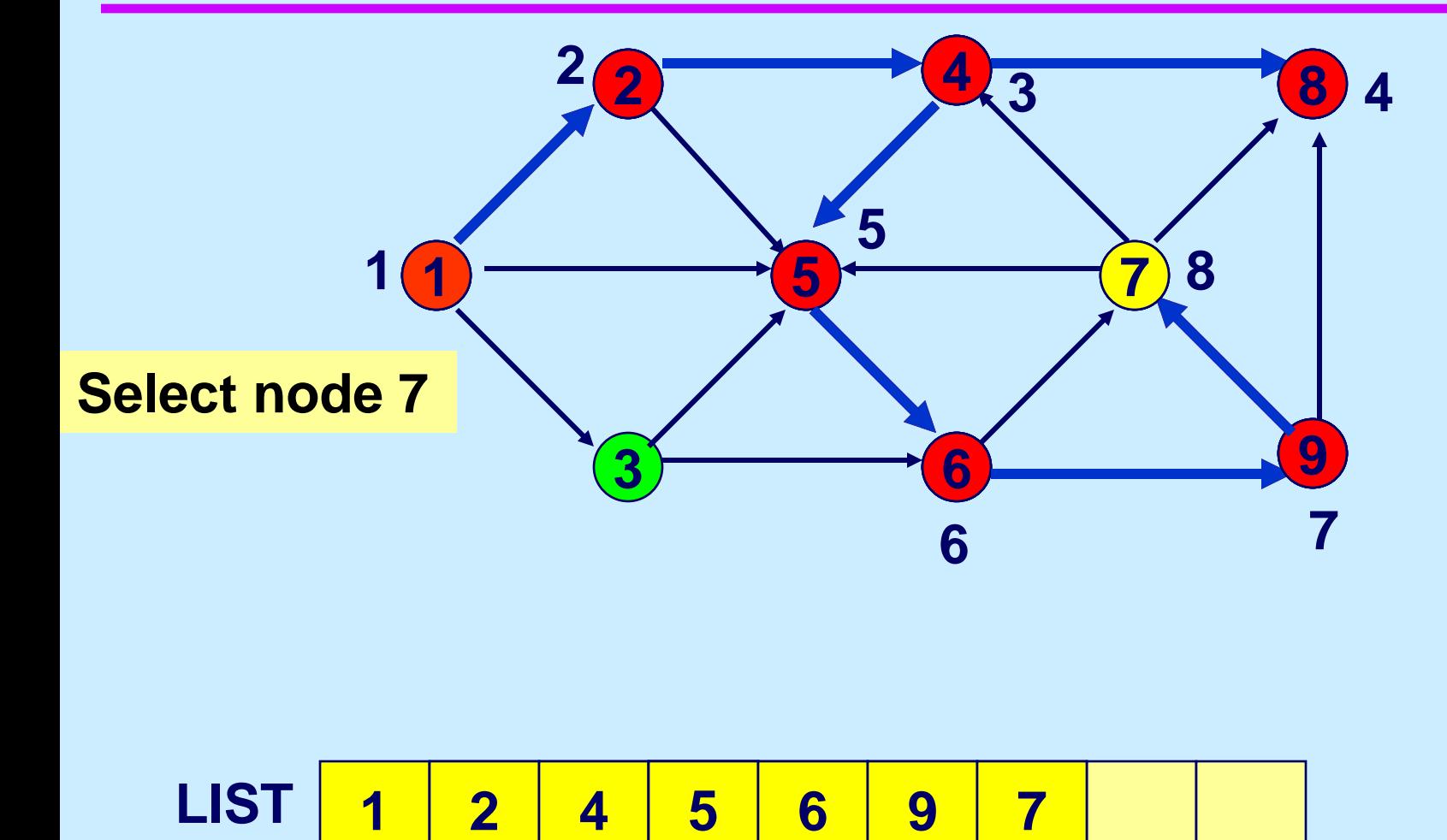

**LIST 4** 

# **Scan arc (7,4)**

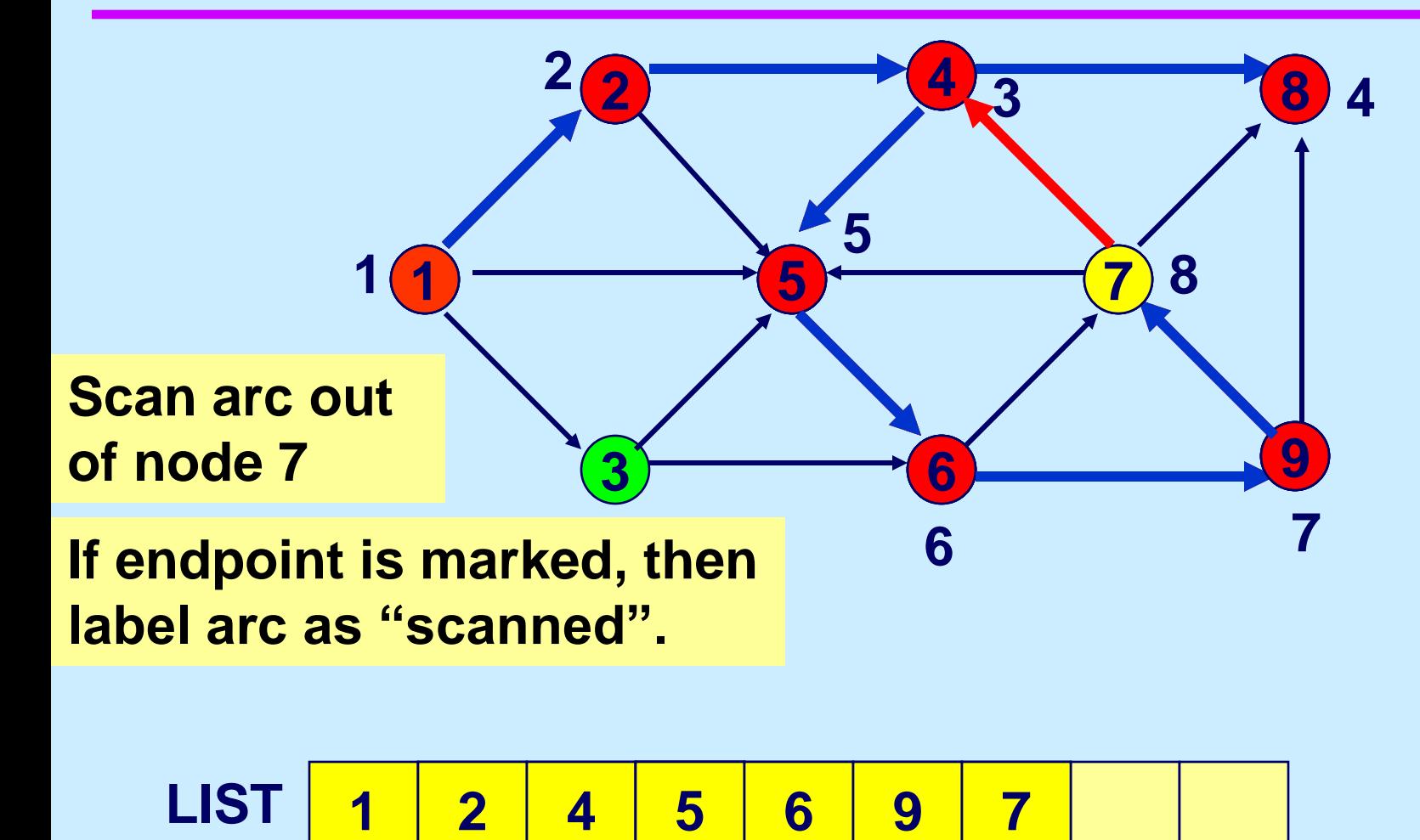

**LIST 4** 

# **Scan arc (7,5)**

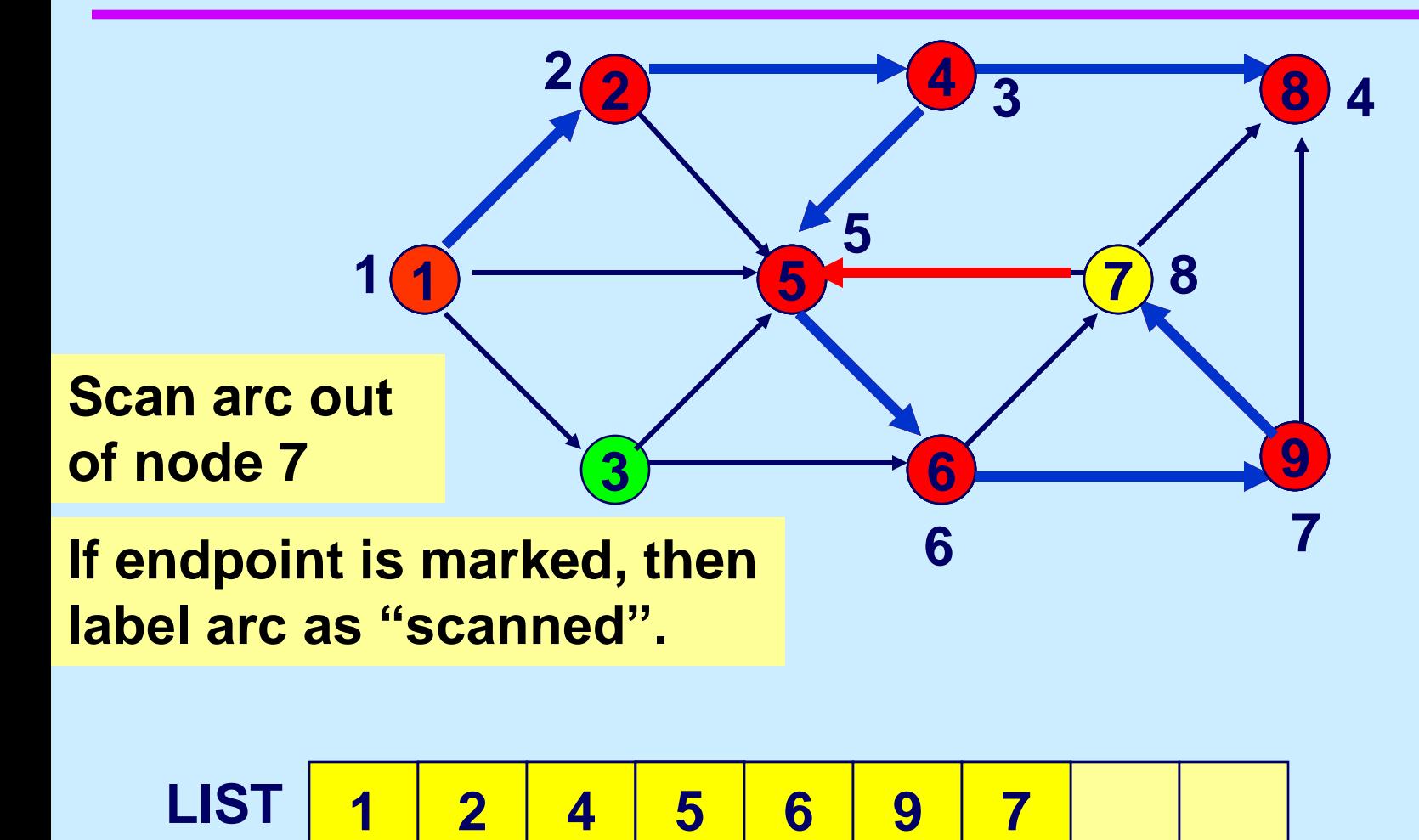

**LIST 4** 

# **Scan arc (7,8)**

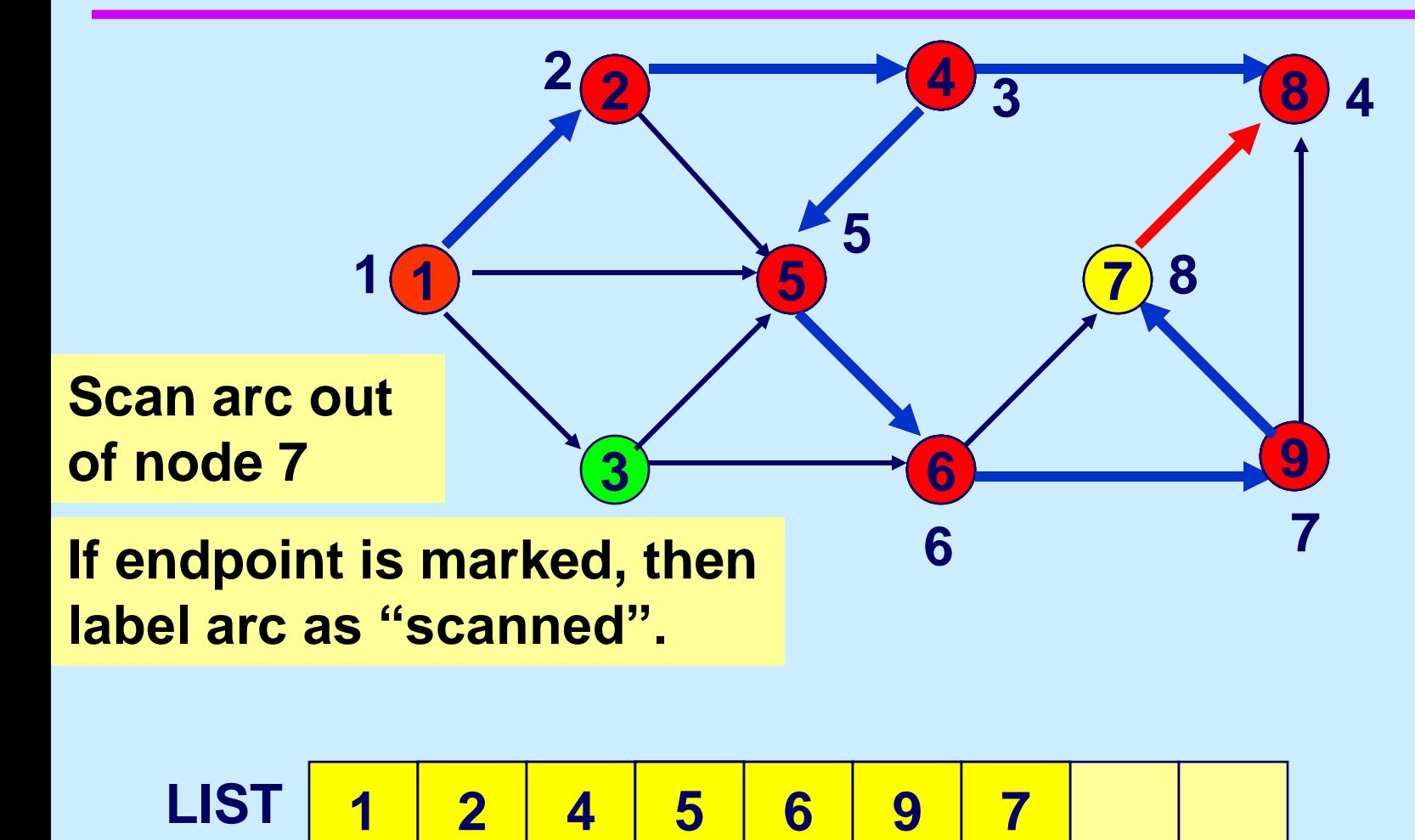

**LIST 4** 

## **If node i is not incident to an admissible arc…**

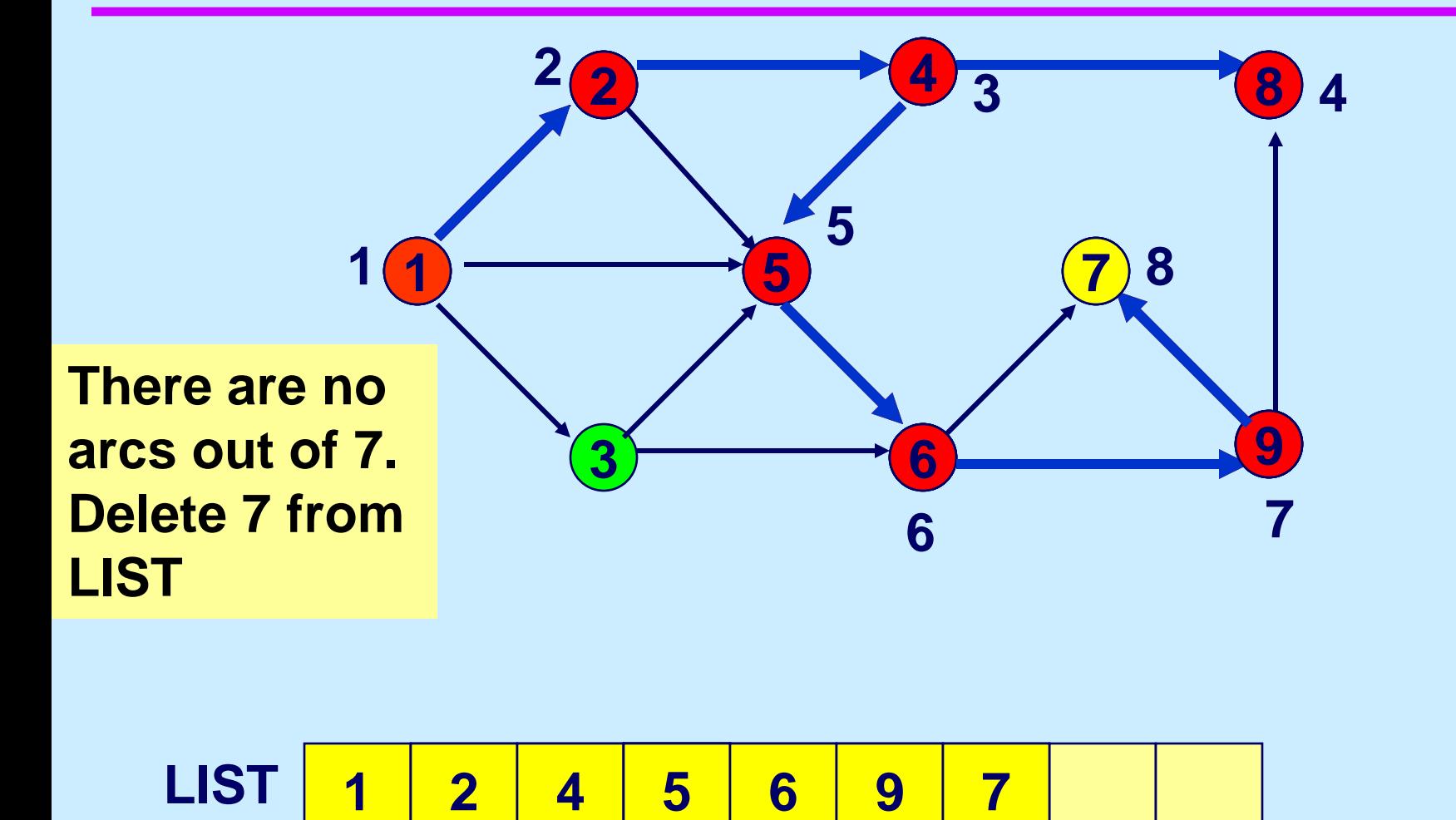

**LIST 4** 

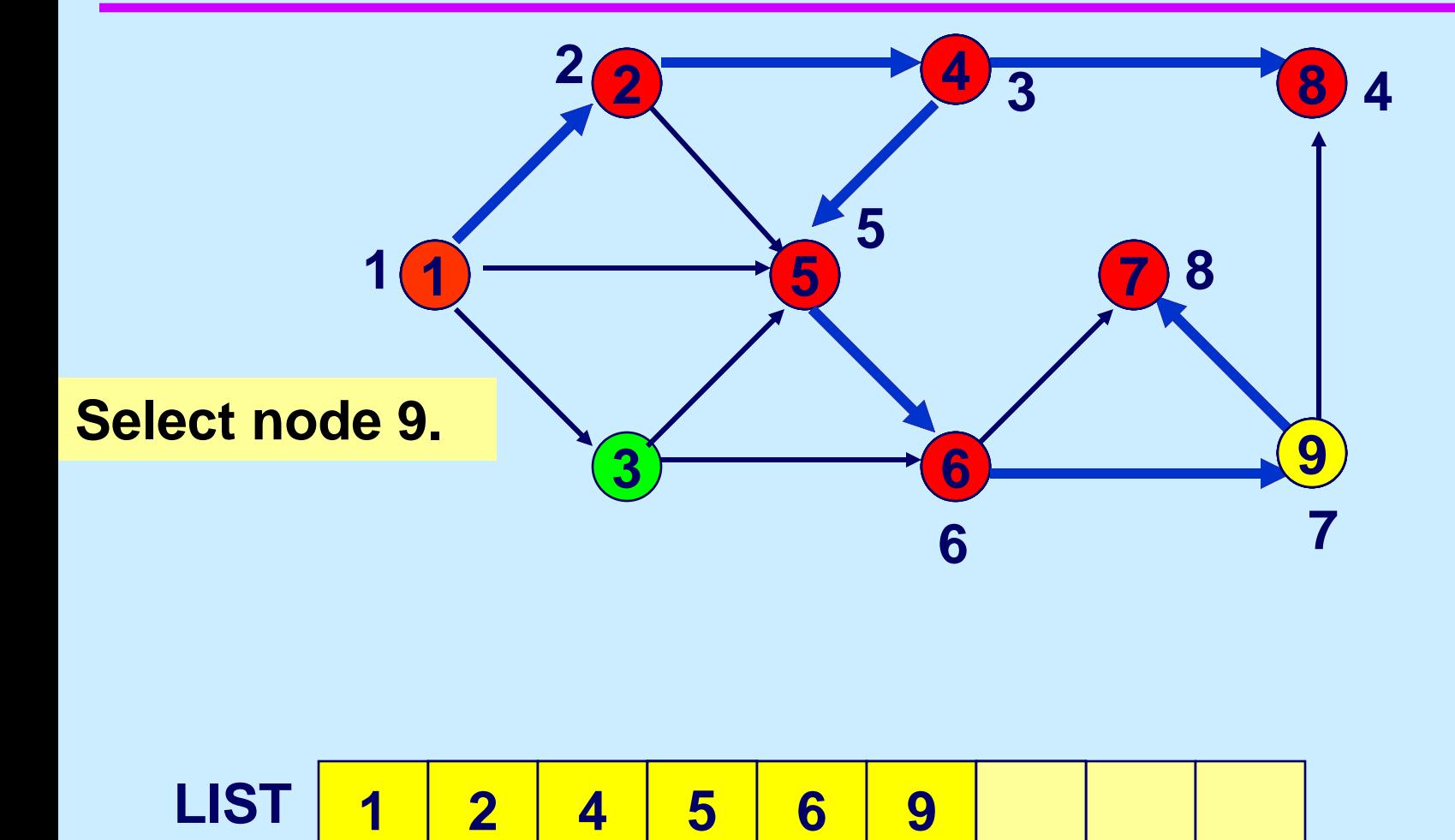

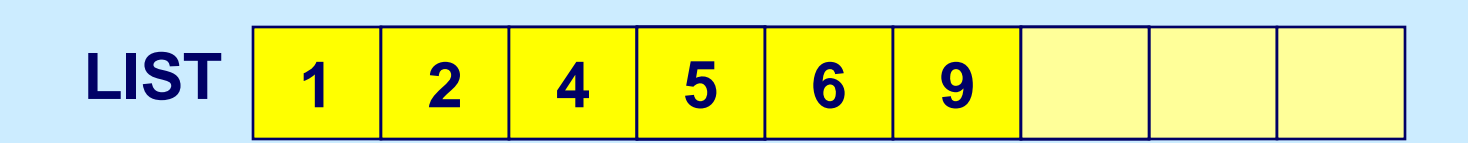

# **Scan (9,4)**

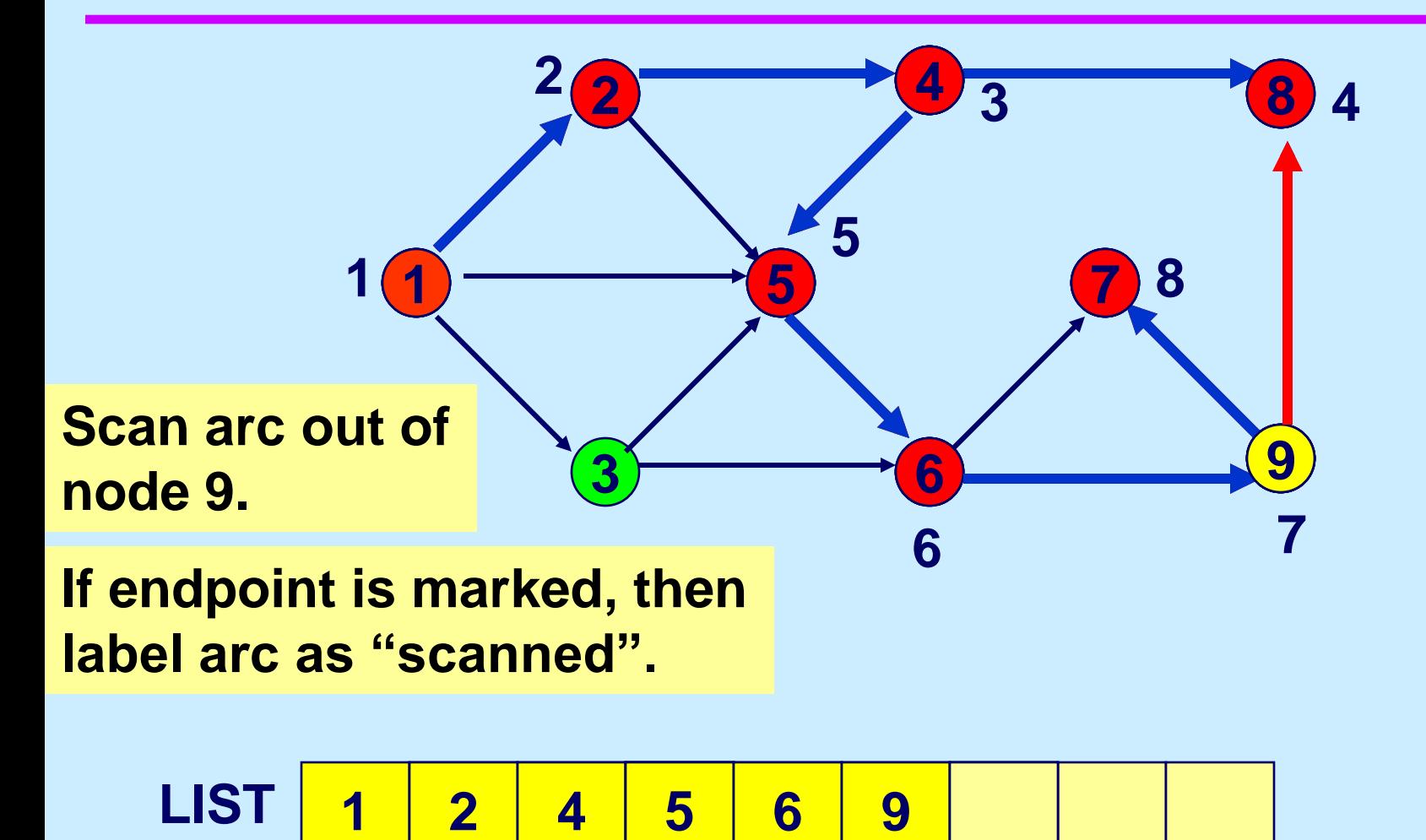

**LIST 4** 

## **Delete 9 from LIST**

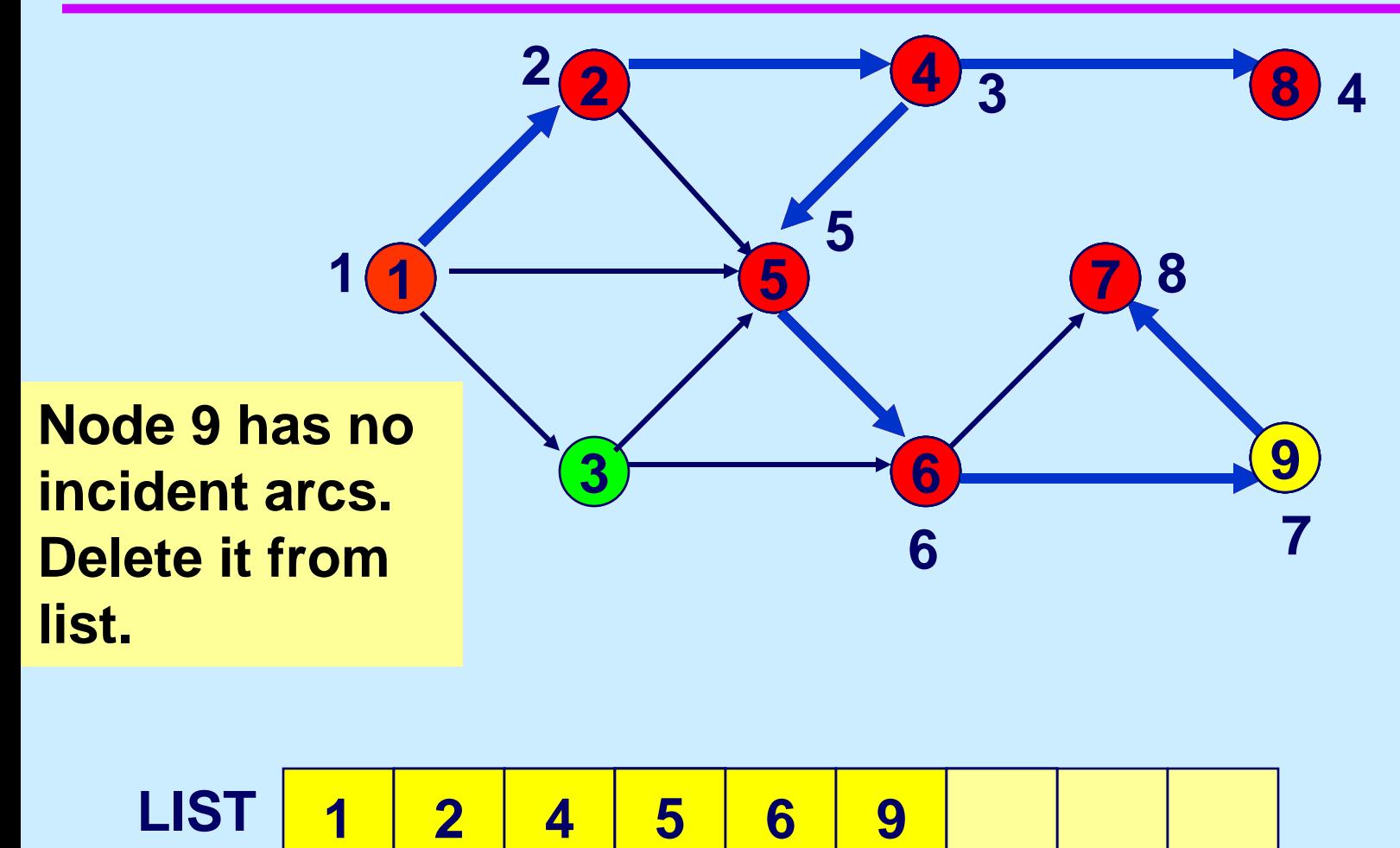

**LIST 4** 

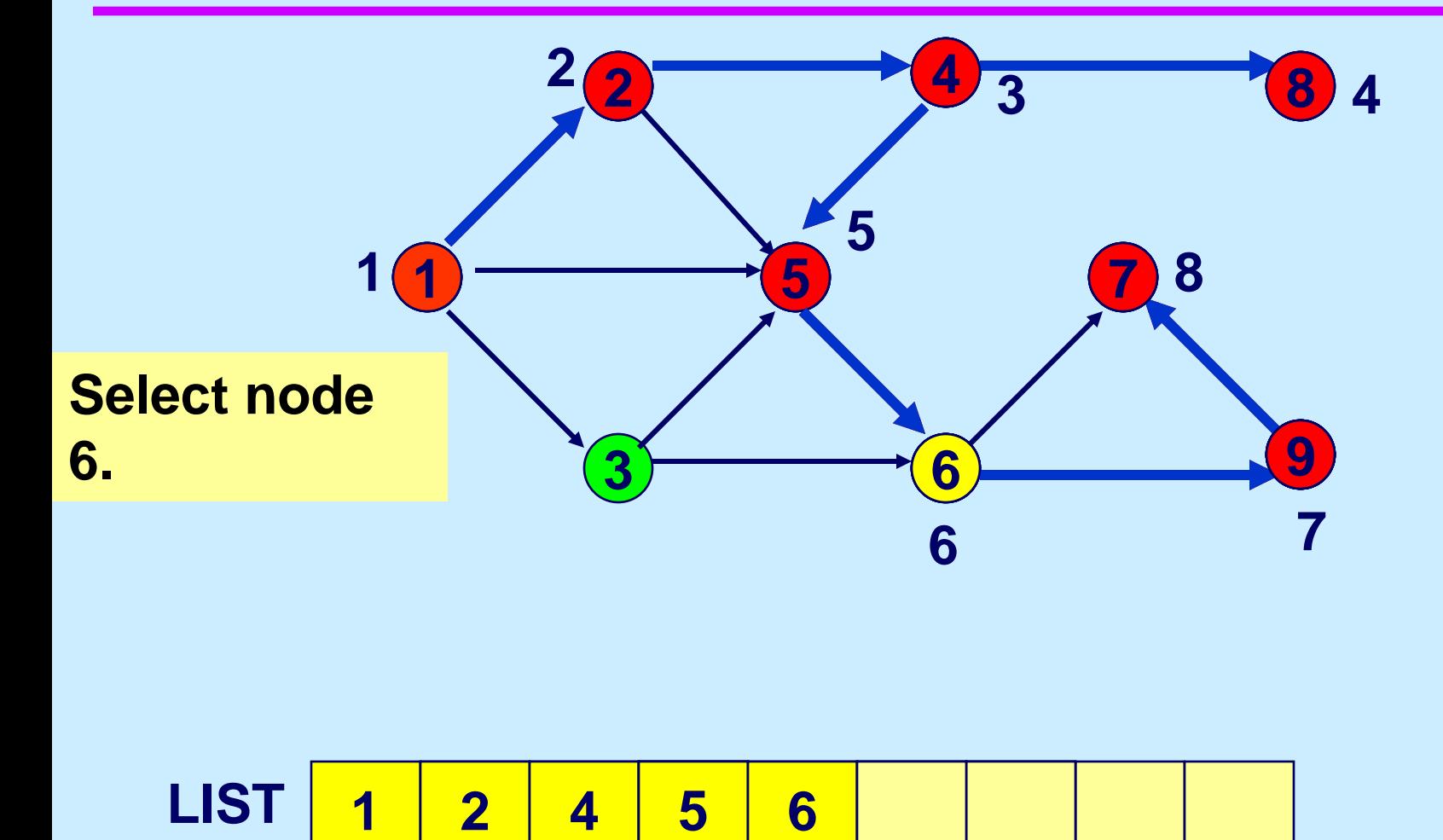

**LIST 4** 

## **Scan arc (6.7)**

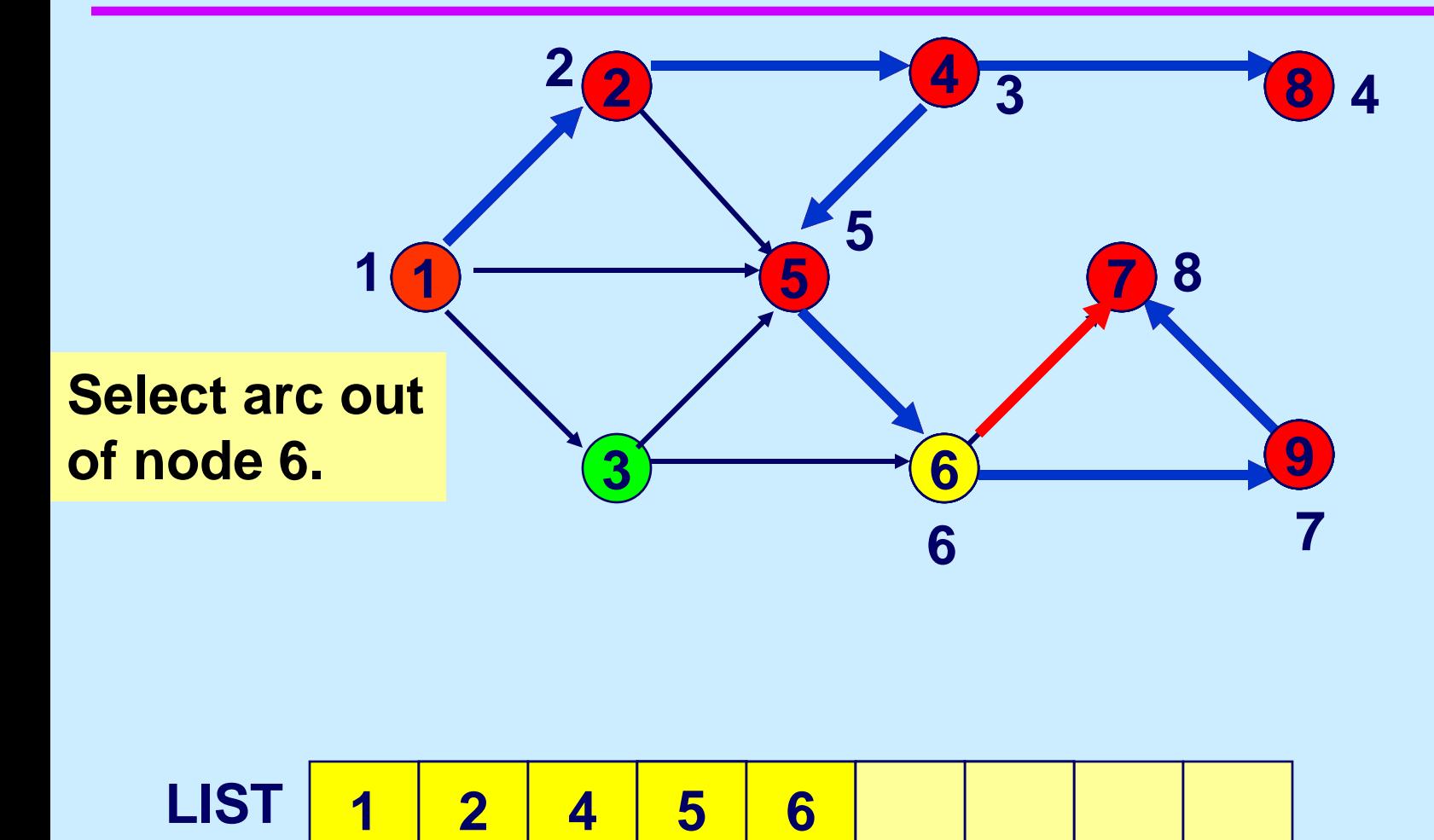

**LIST 4** 

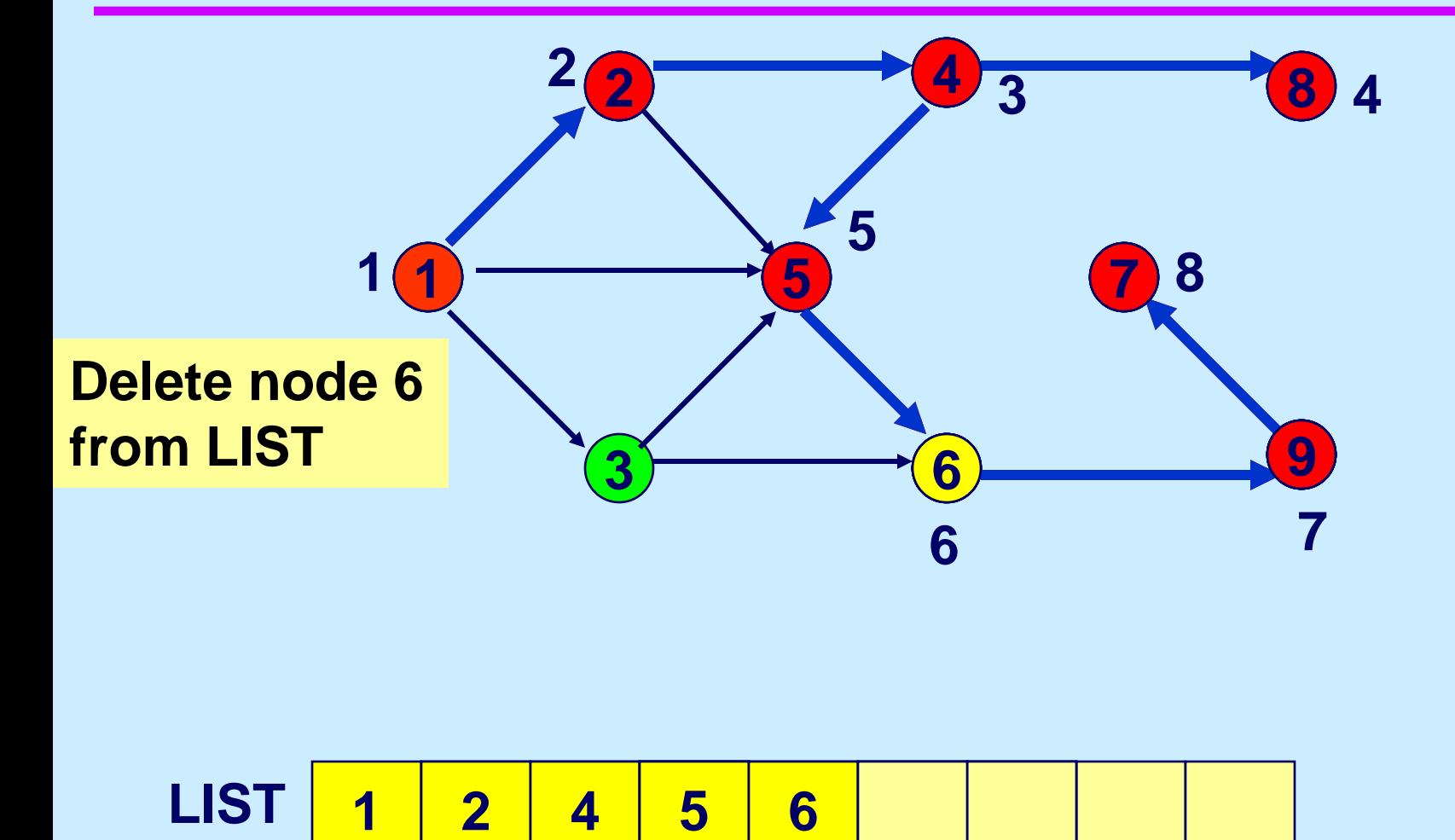

**LIST 4** 

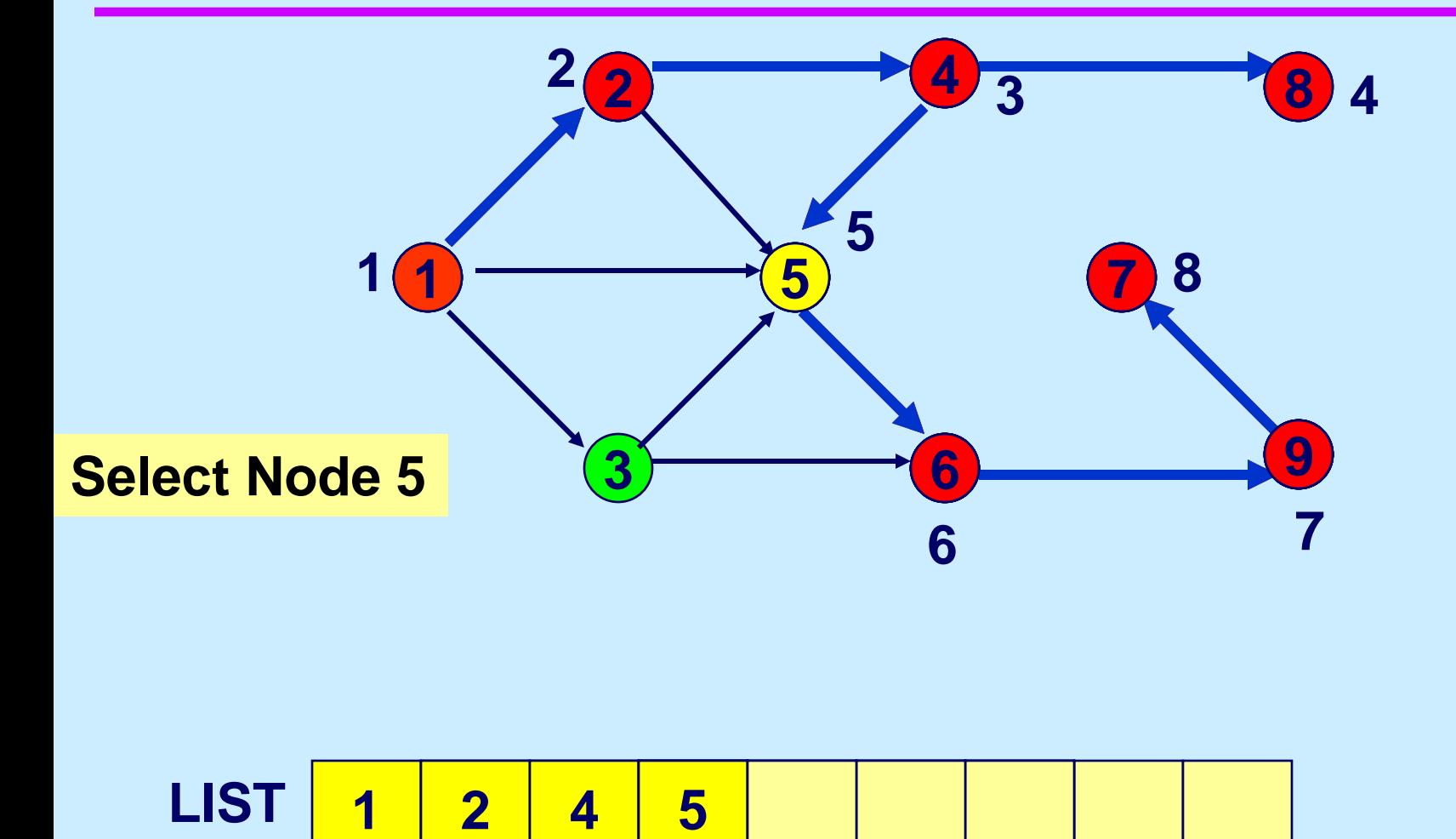

**LIST 4** 

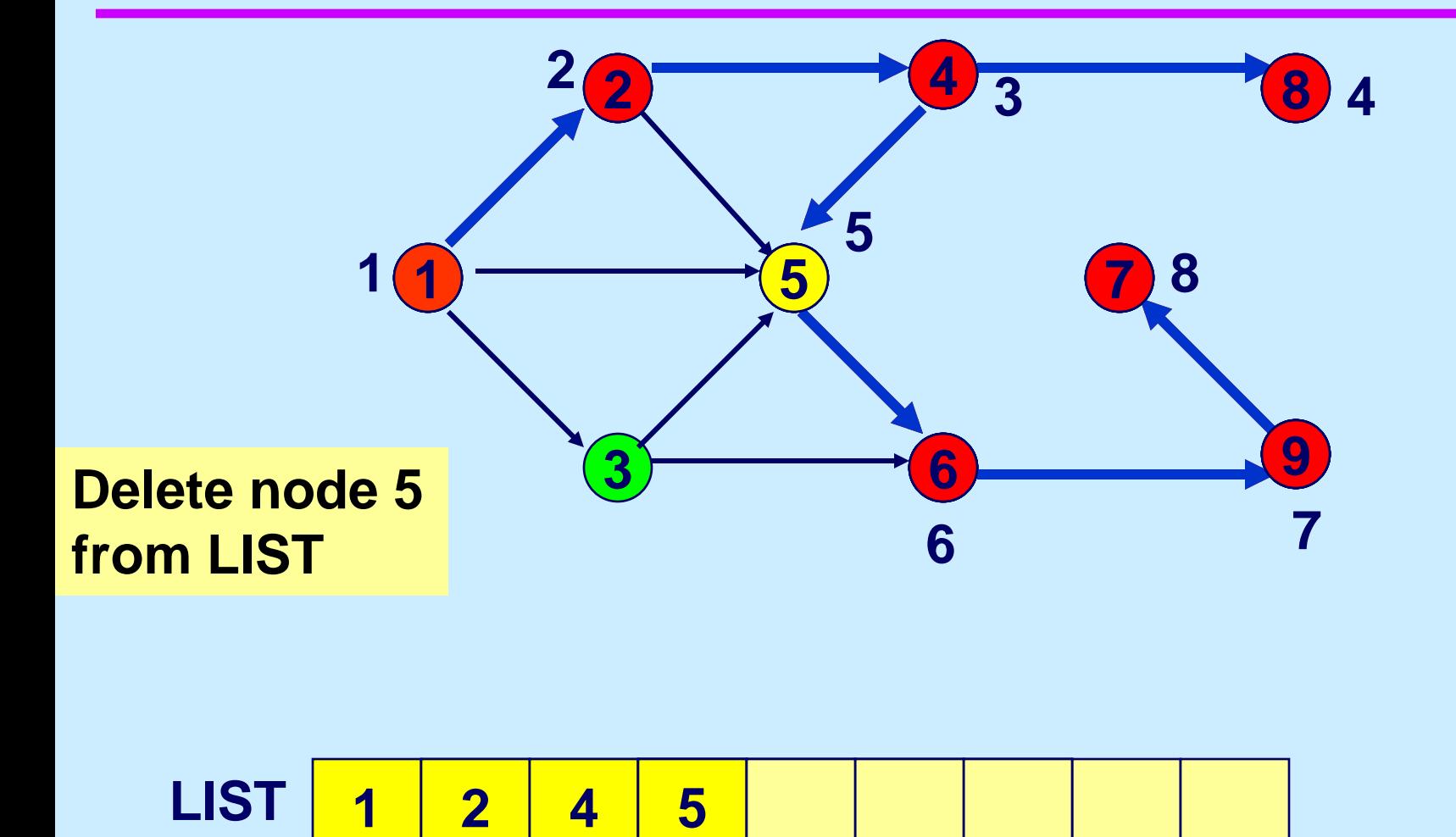

**LIST 4** 

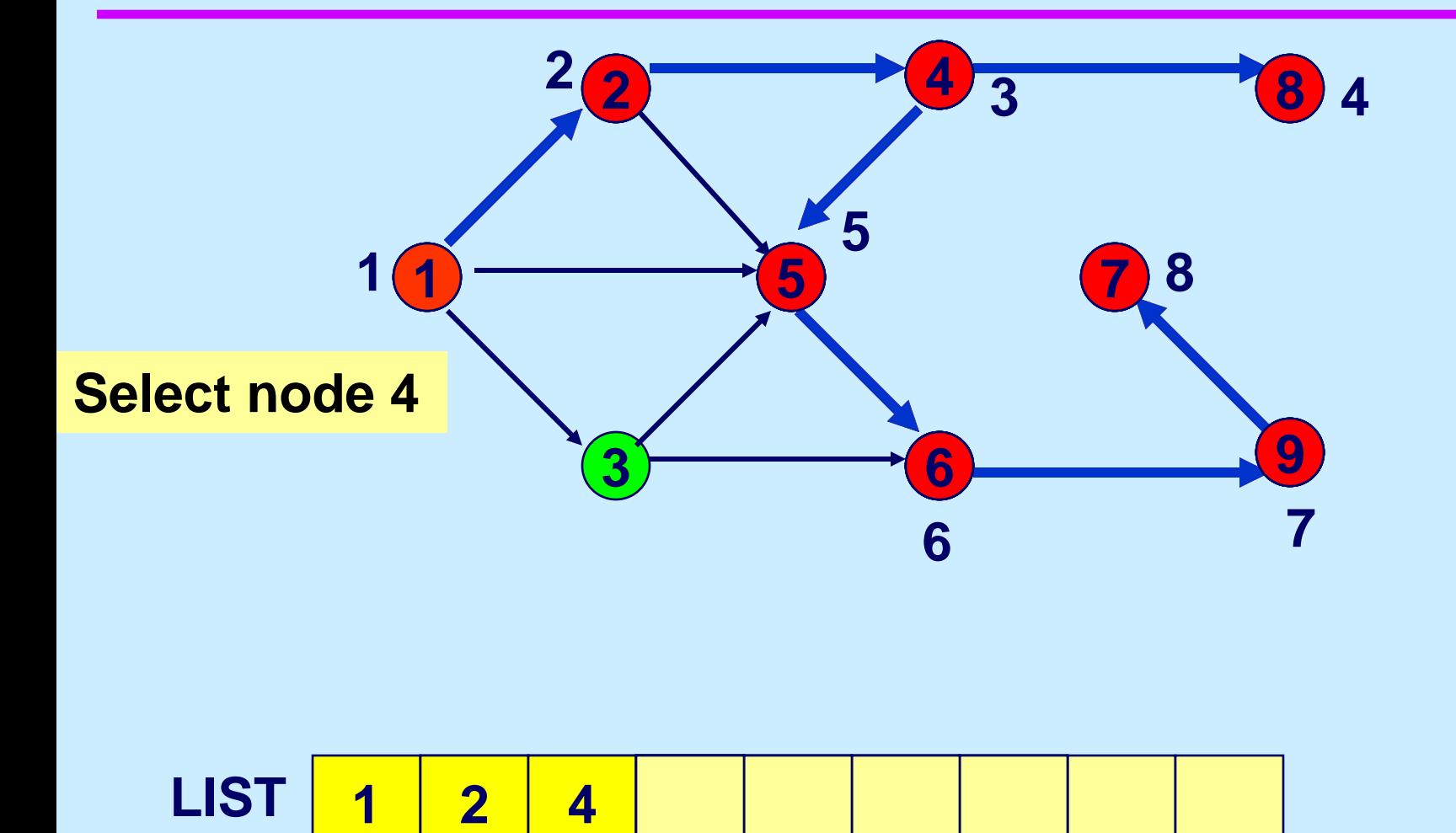

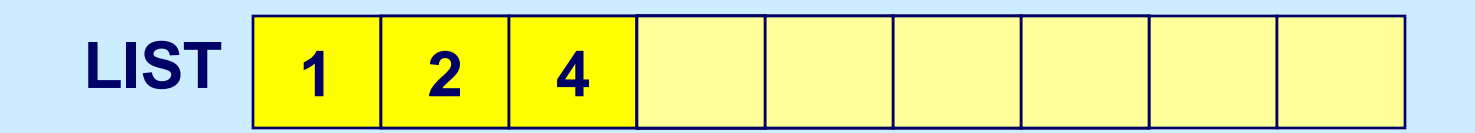

### **Delete node 4**

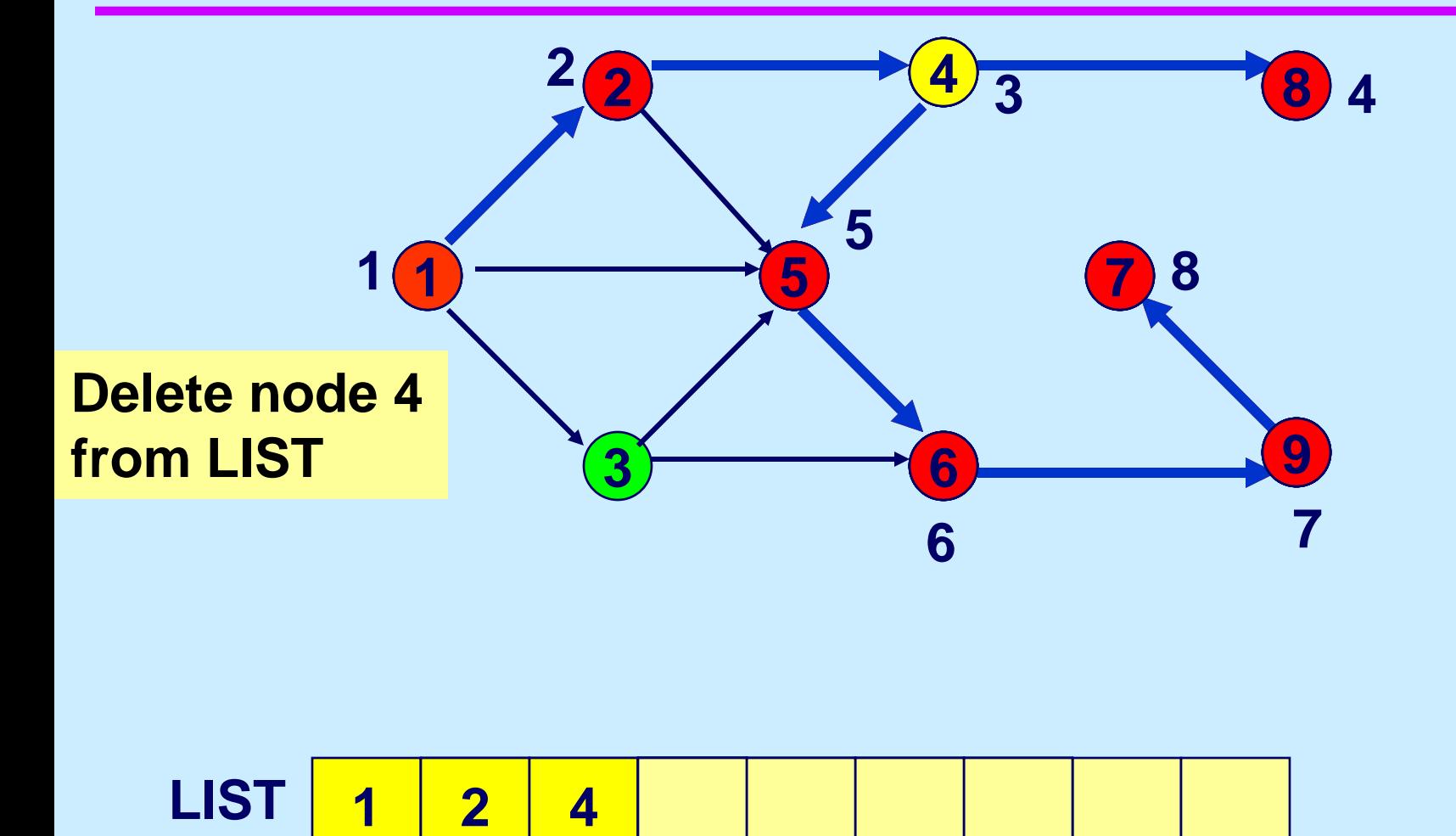

**LIST 4**

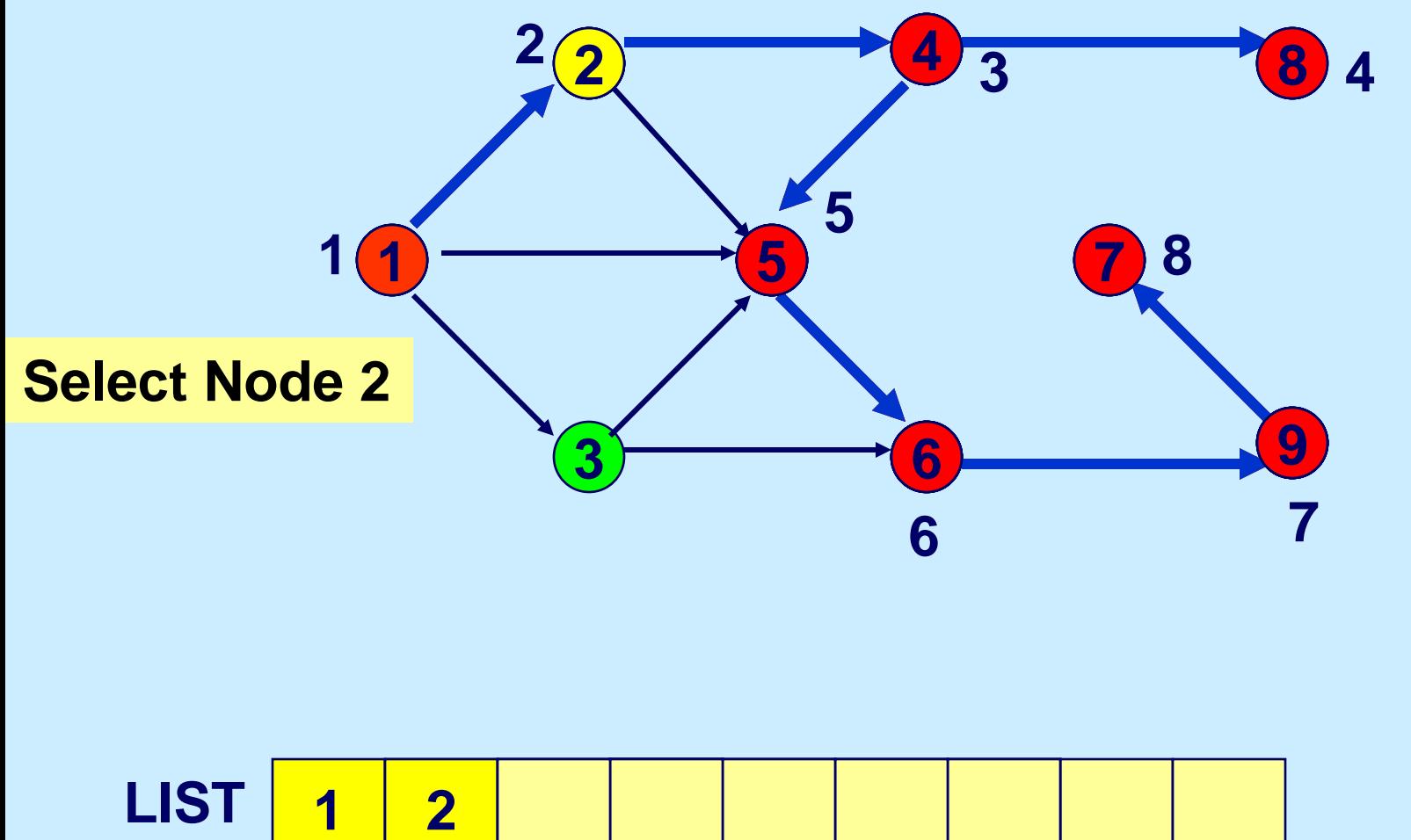

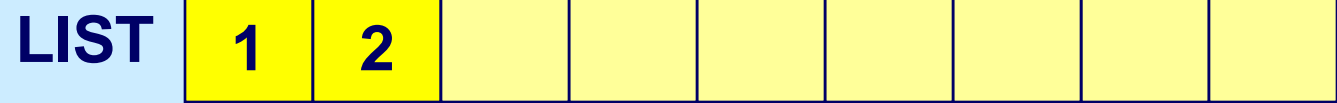

## **Scan arc (2,5)**

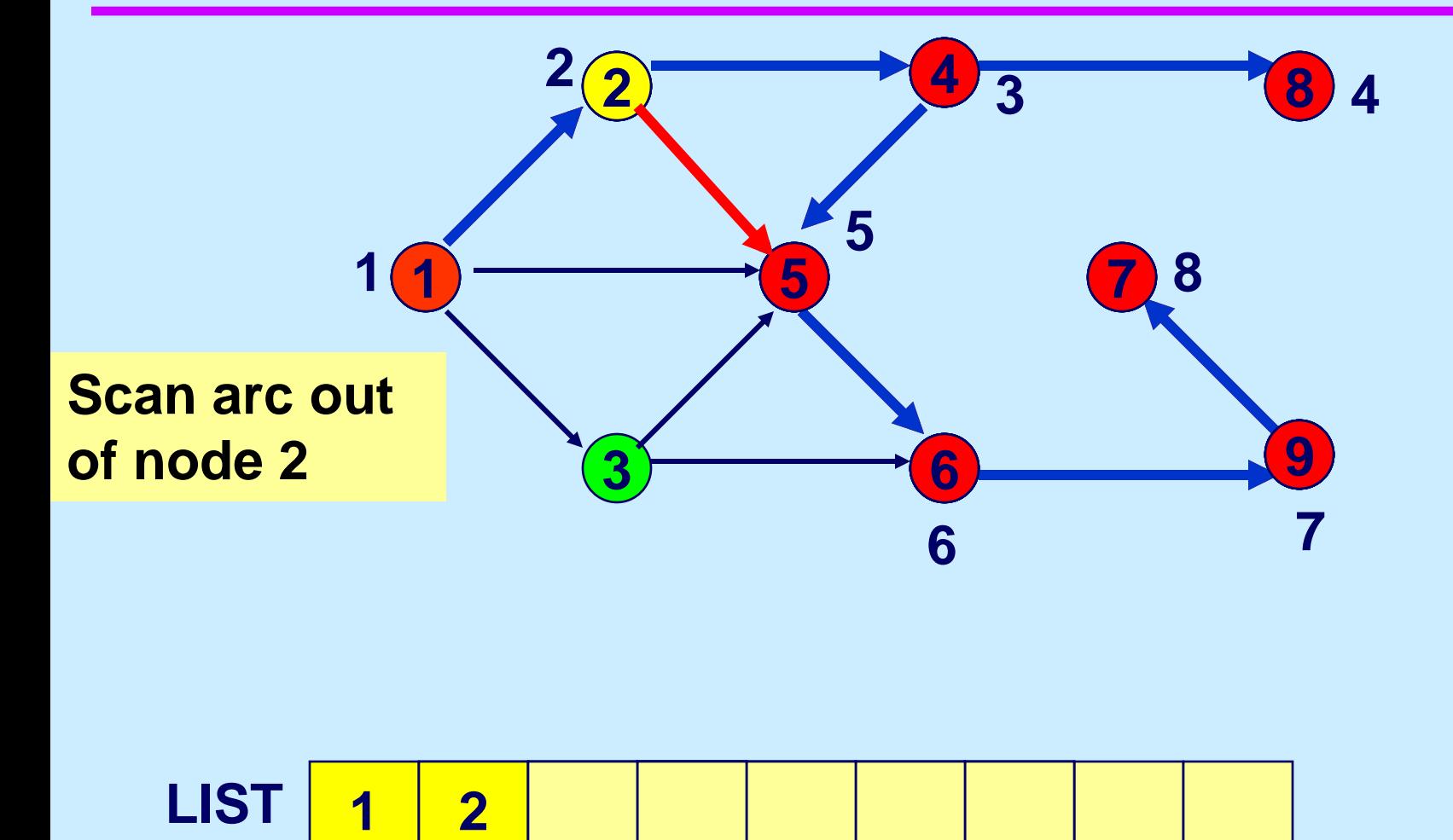

**LIST 4**

### **Delete node 2**

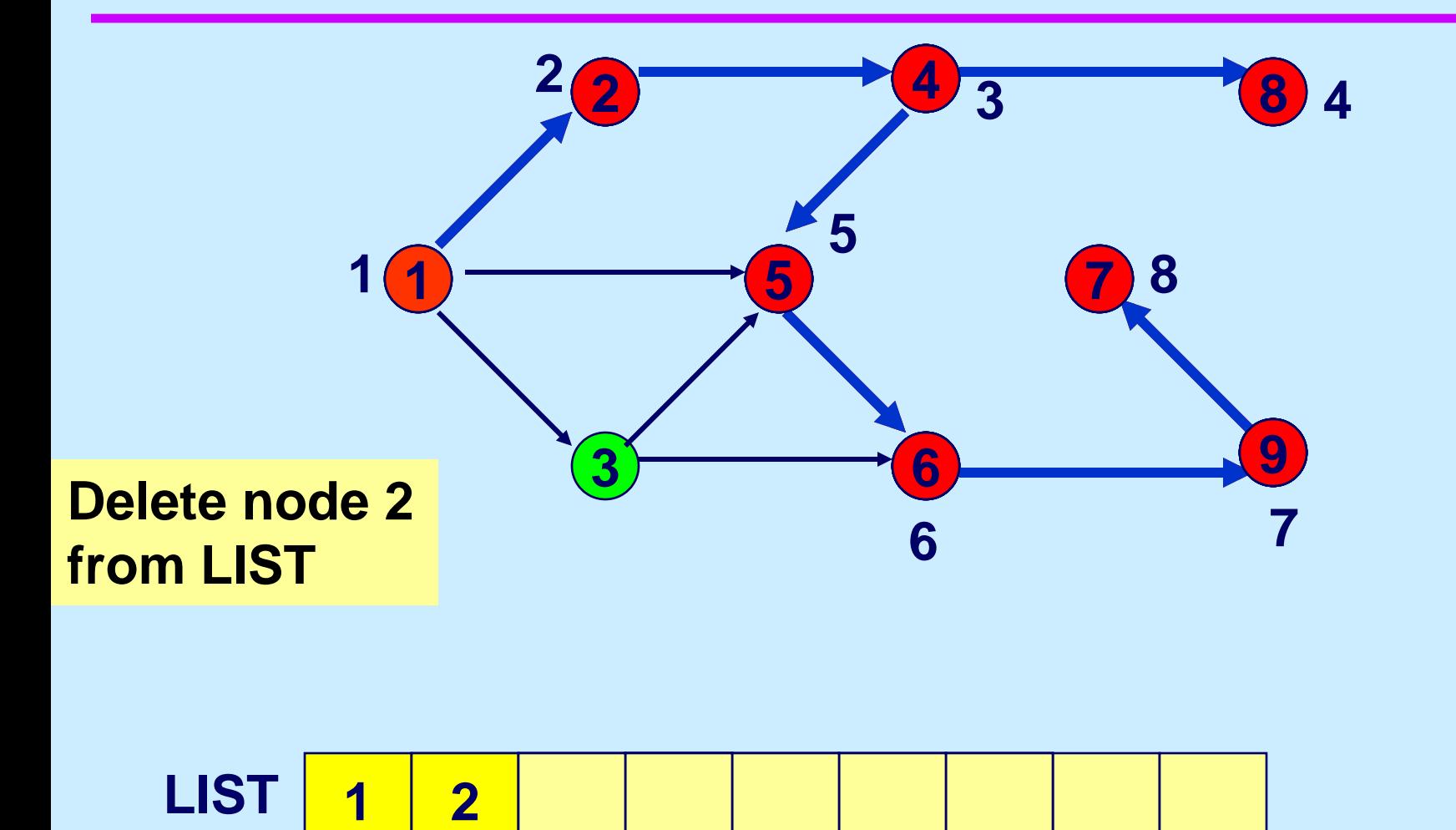

**LIST 4**

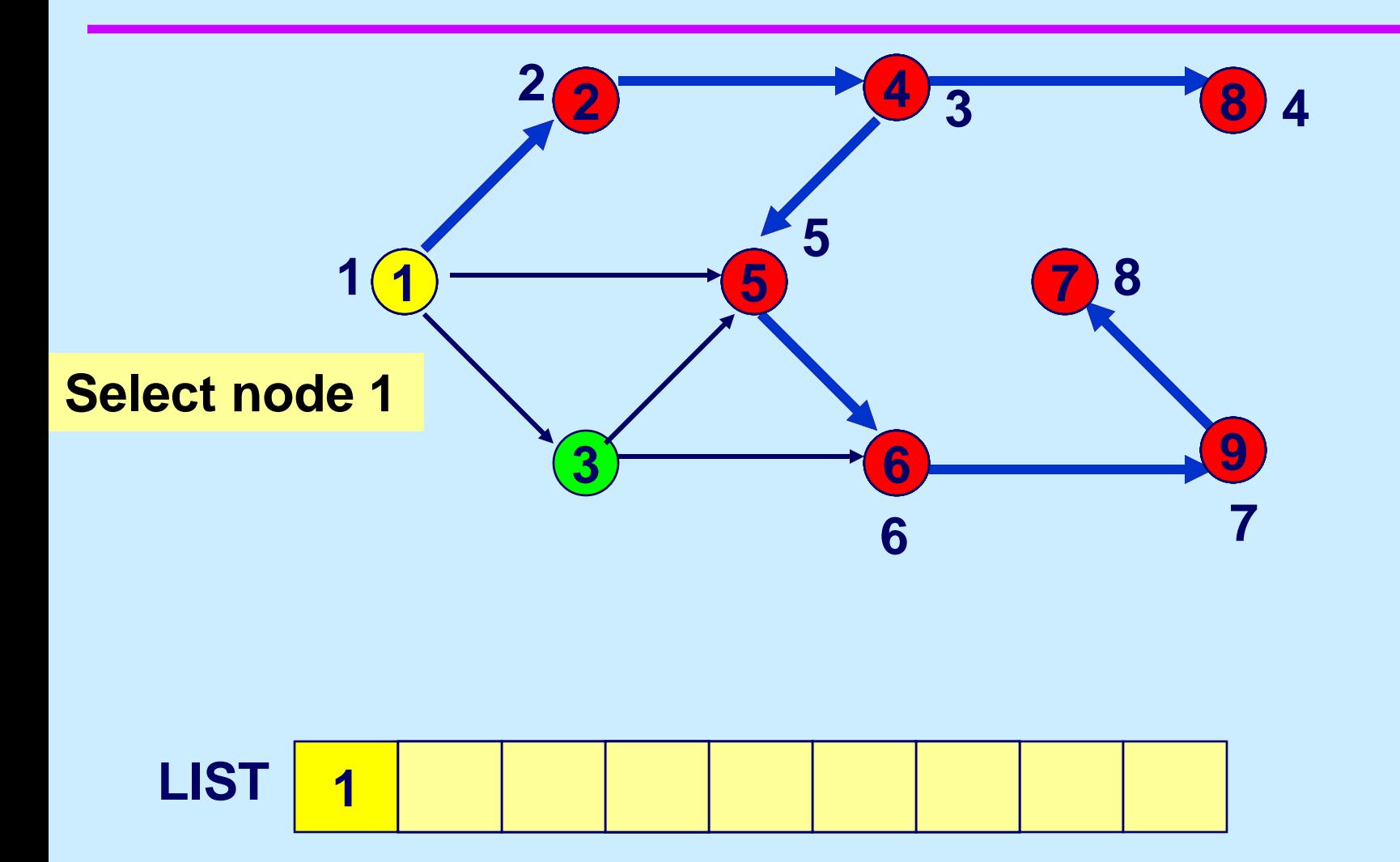

# **Scan arc (1,3)**

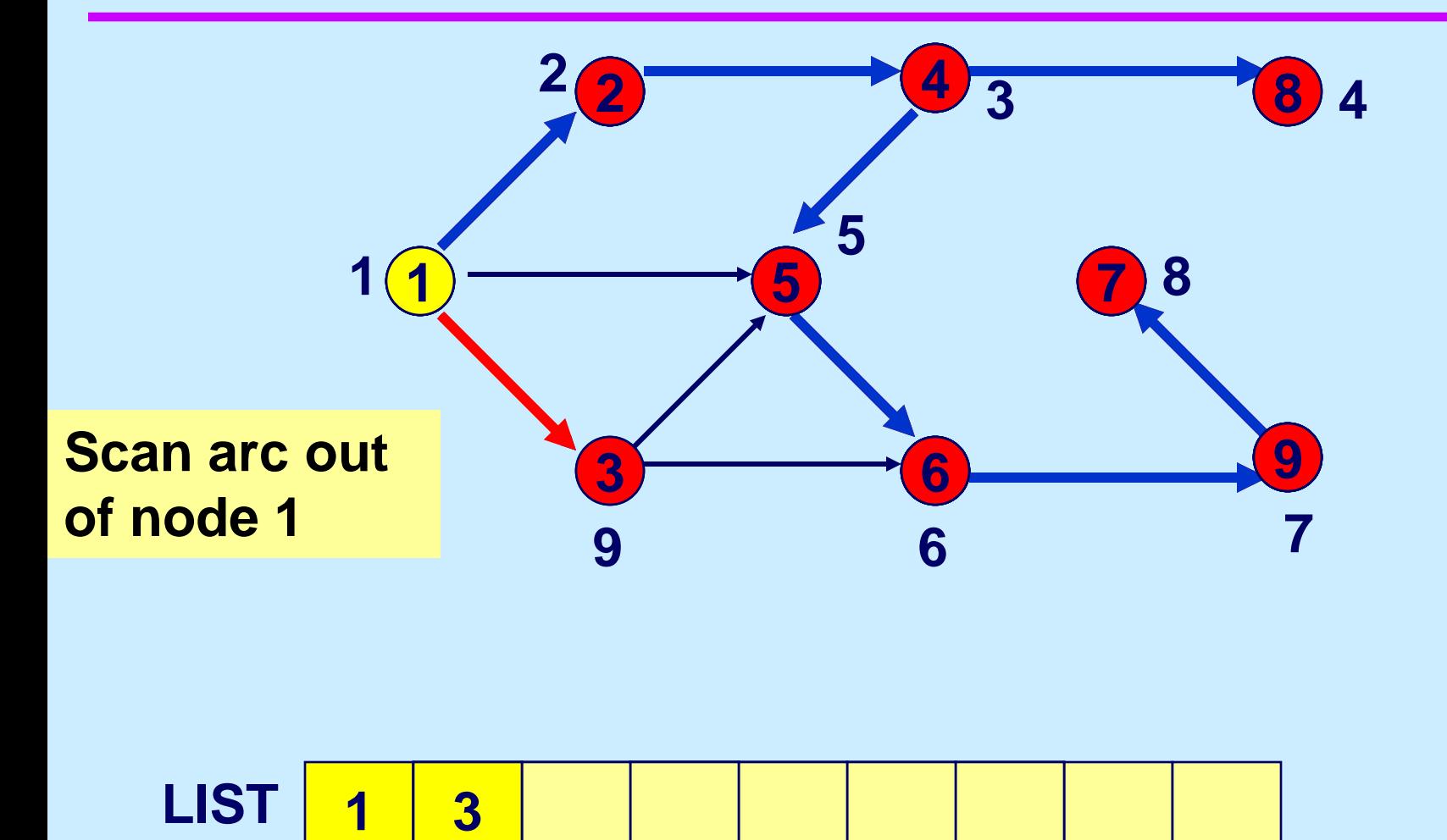

**LIST 4** 

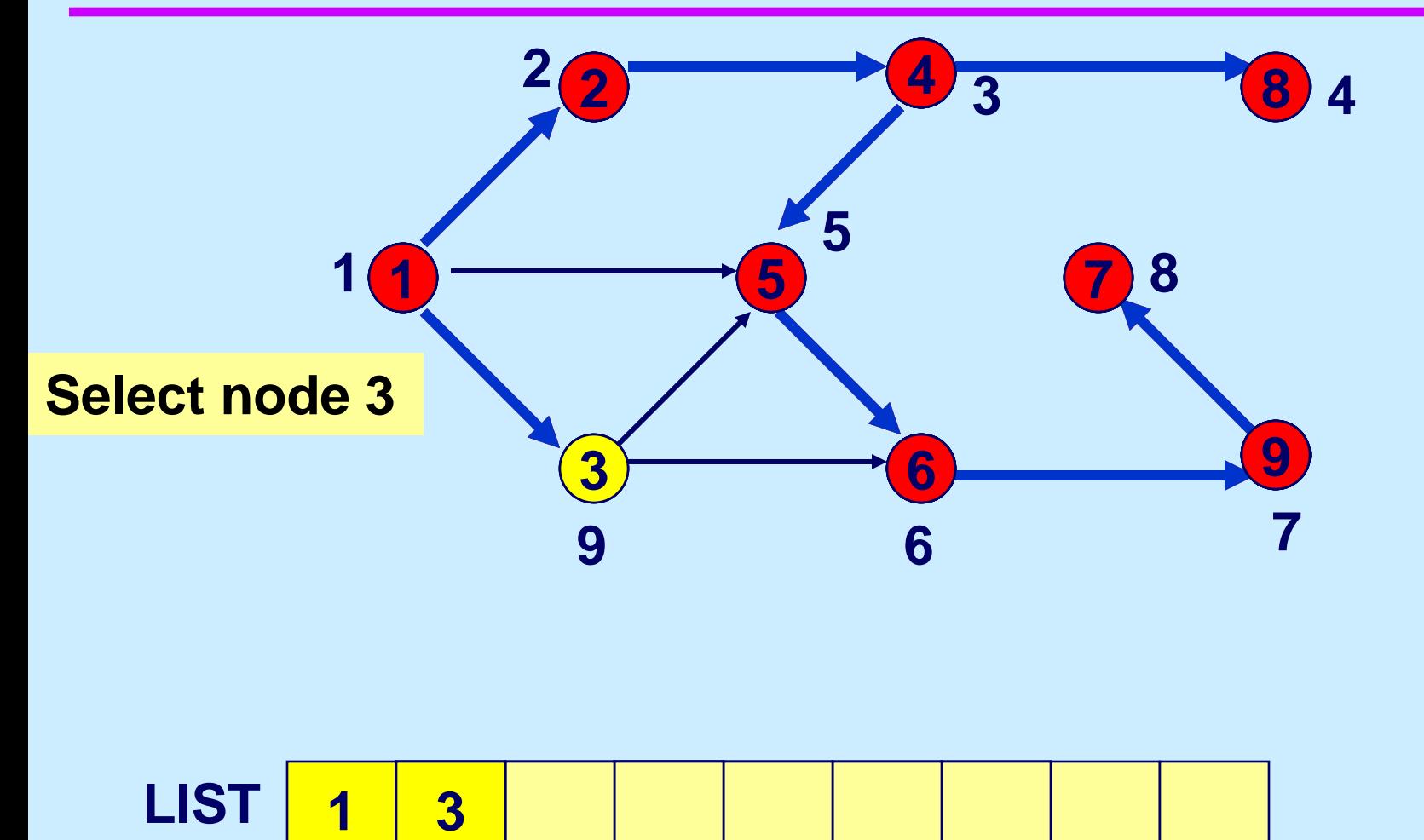

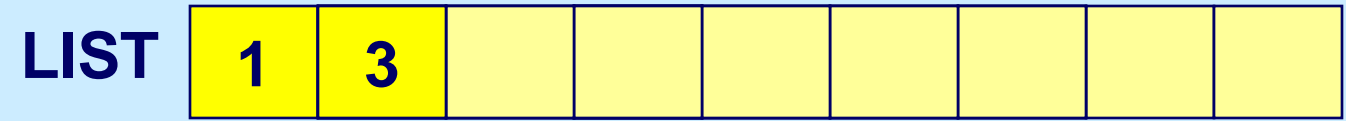

## **Scan arcs (3,5) and (3,6)**

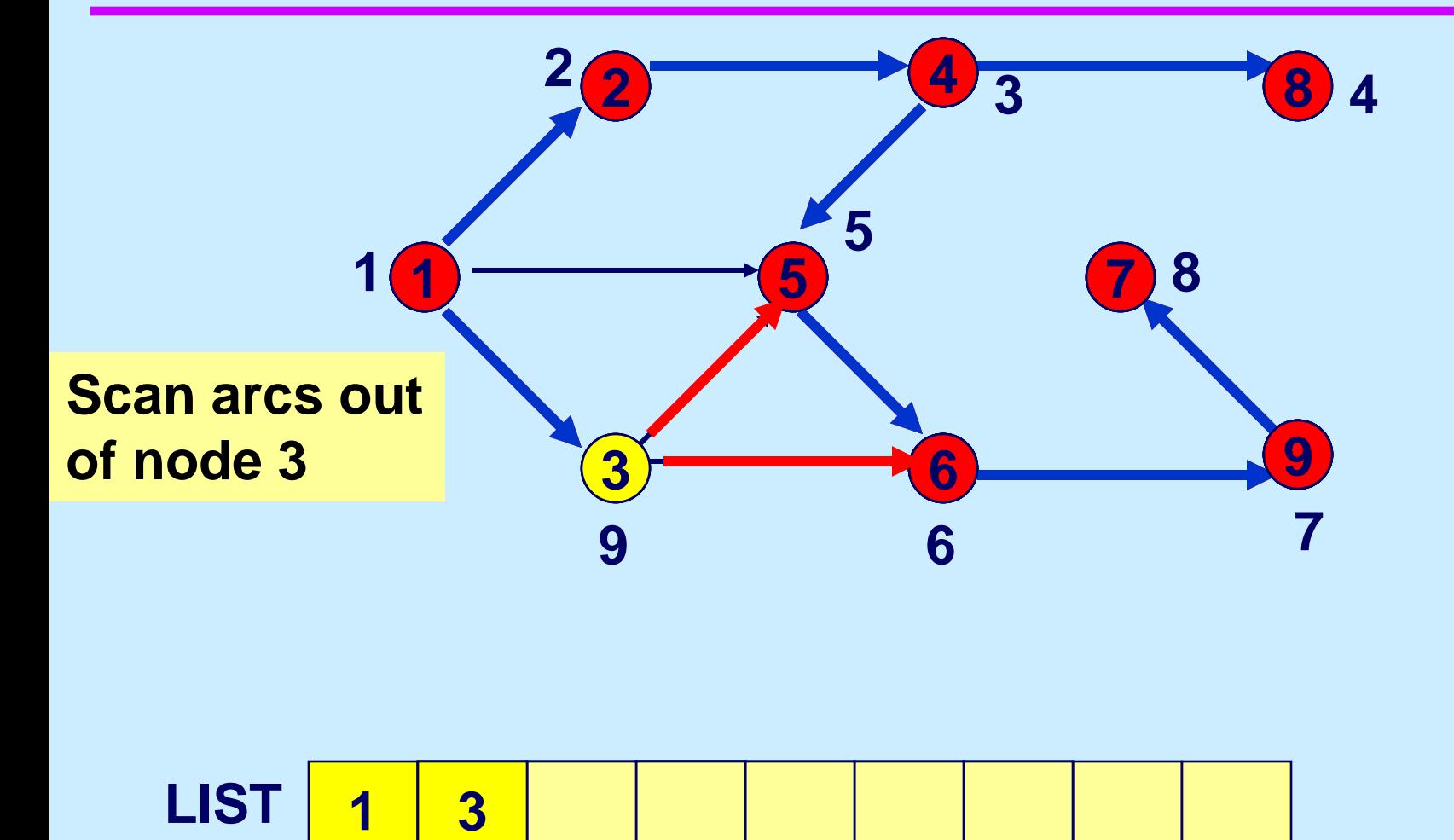

**LIST 4** 

### **Delete node 3**

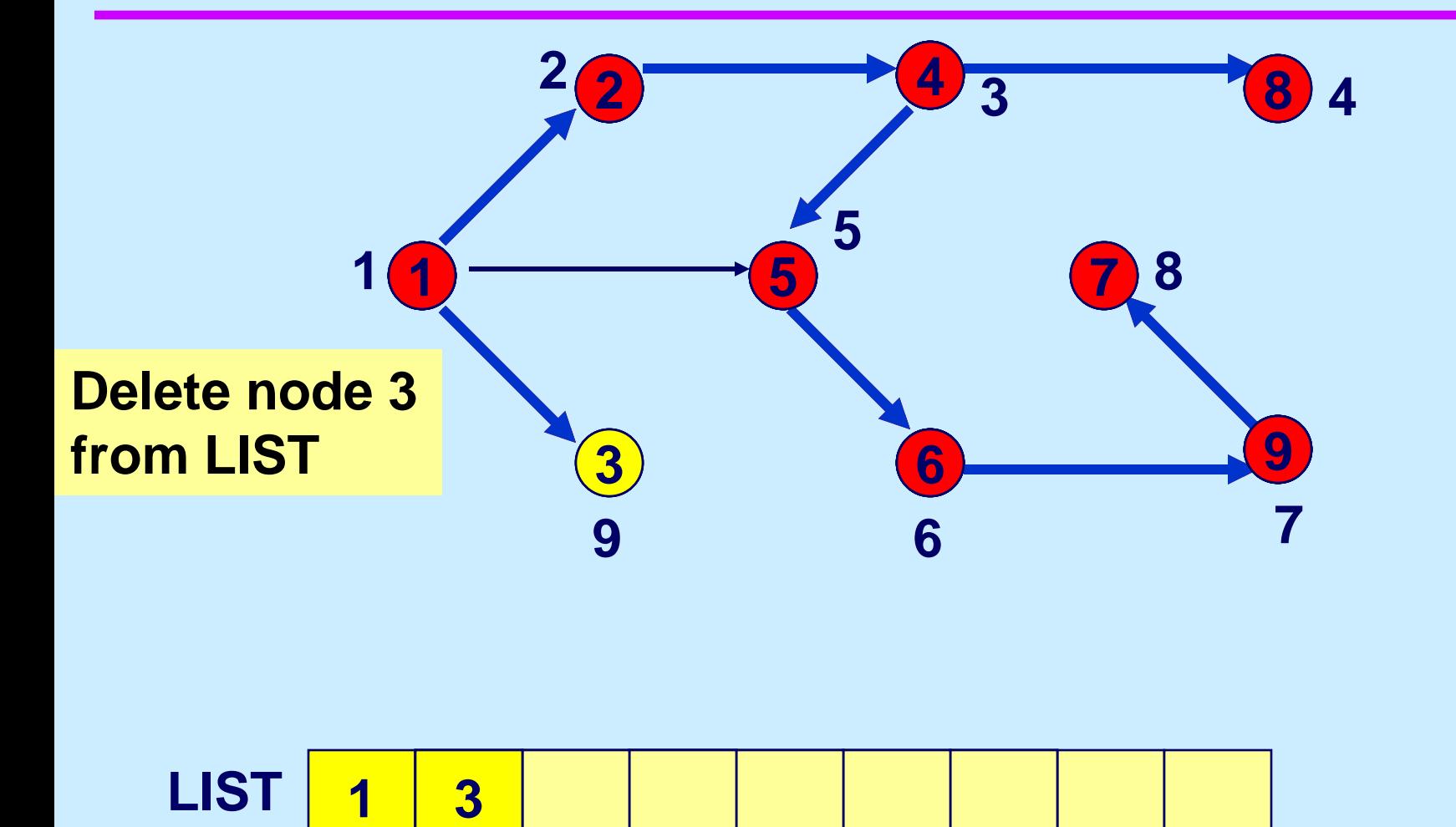

**LIST 4** 

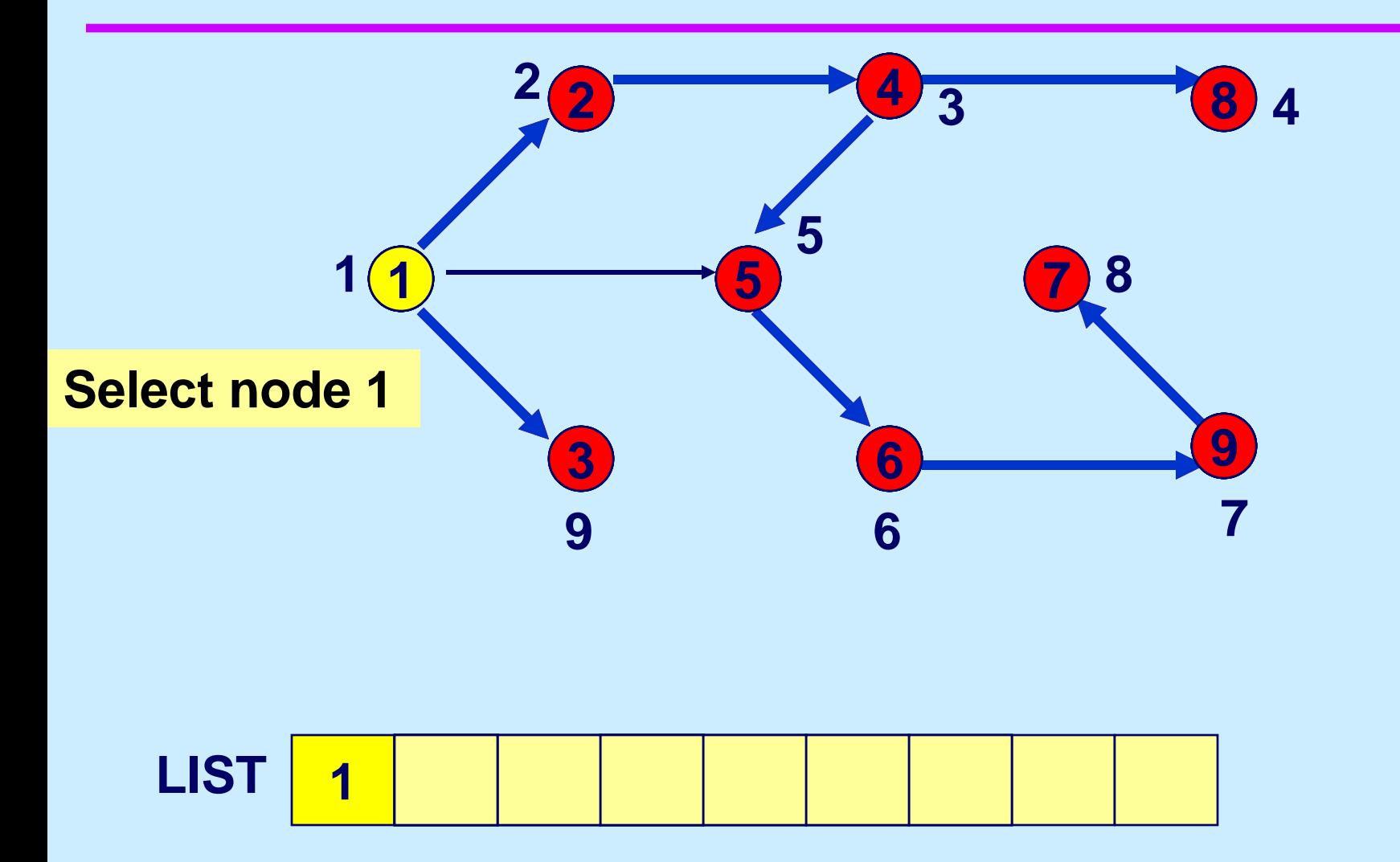

# **Scan arc (1, 5)**

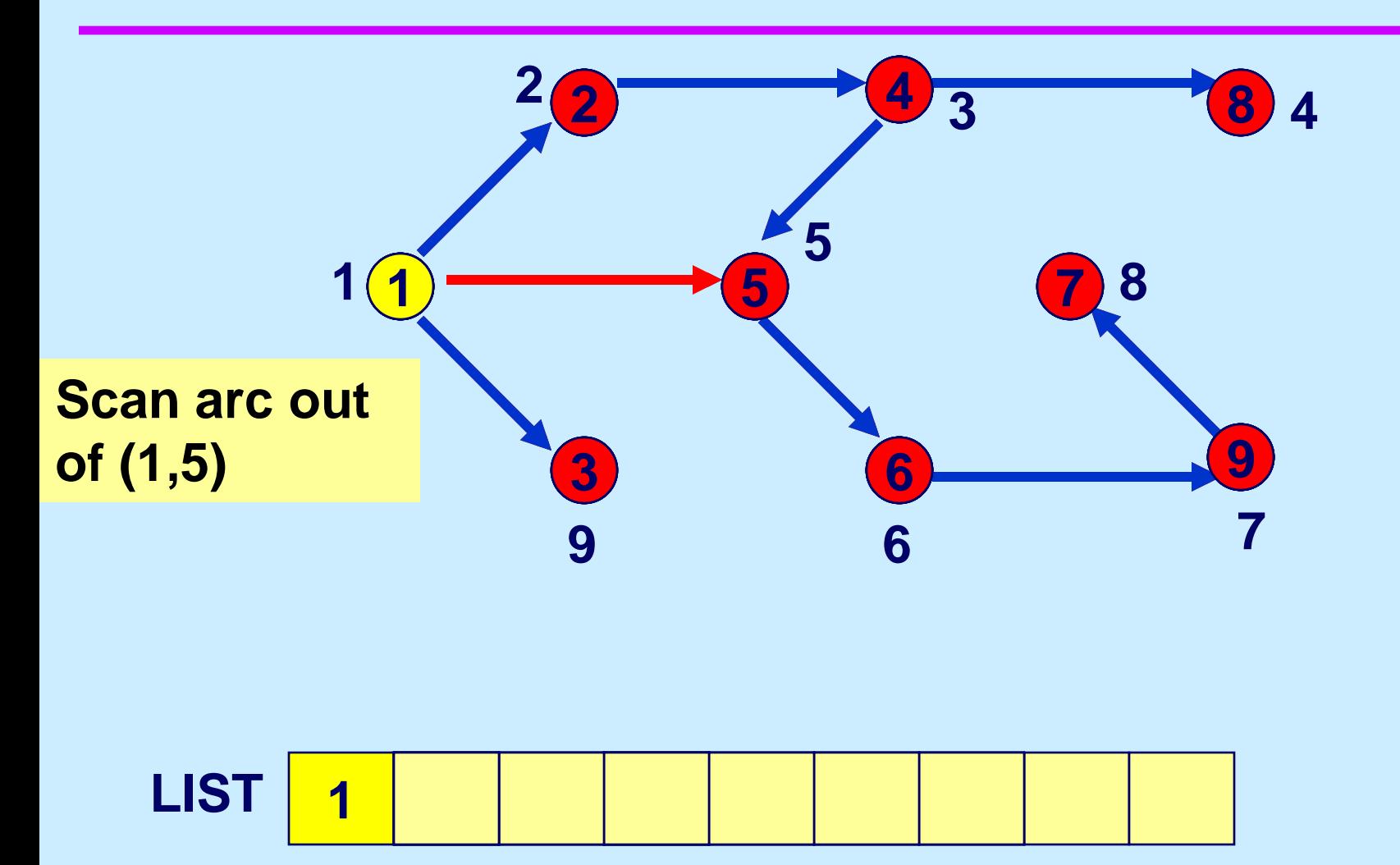

### **Delete node 1**

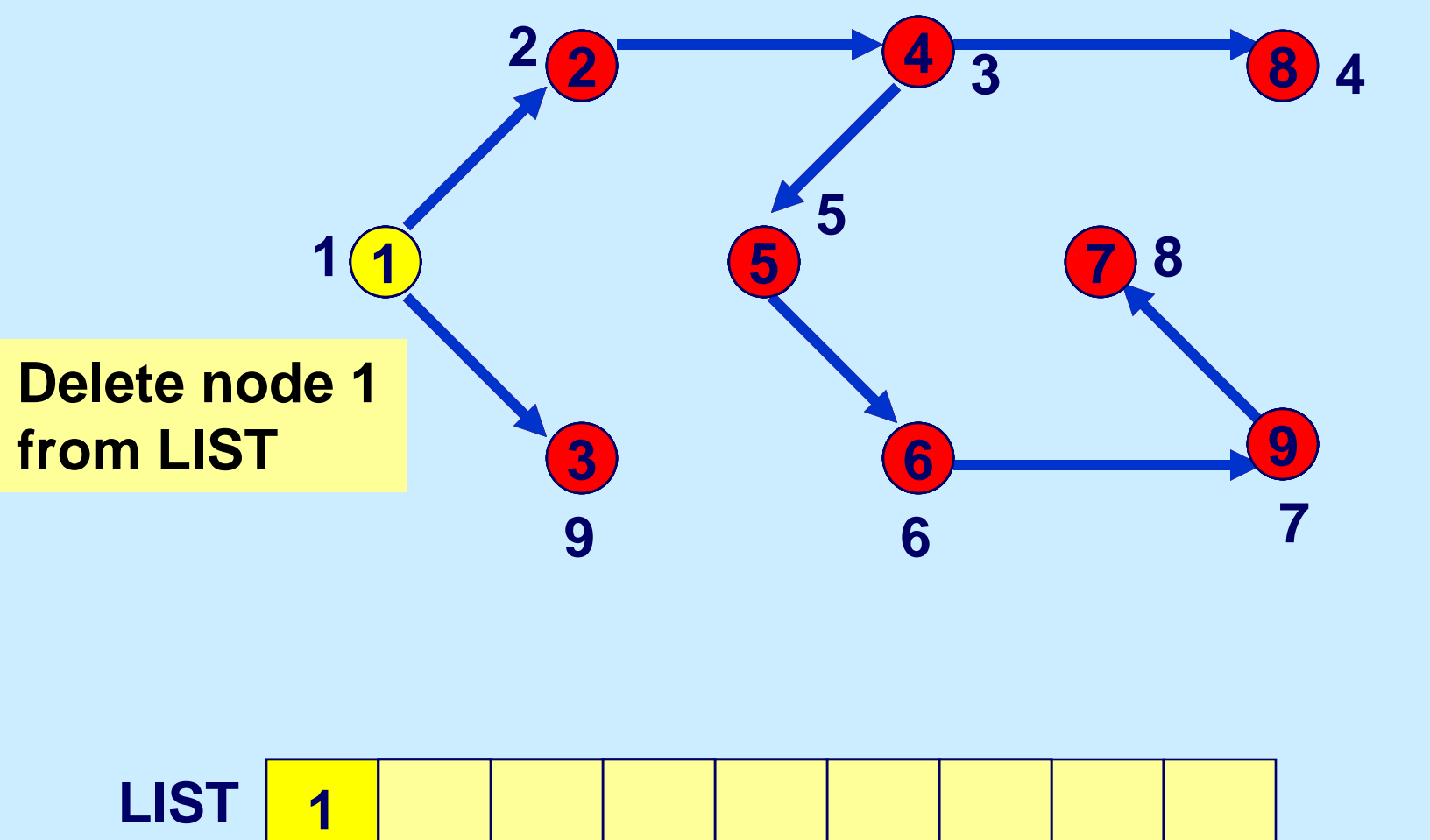

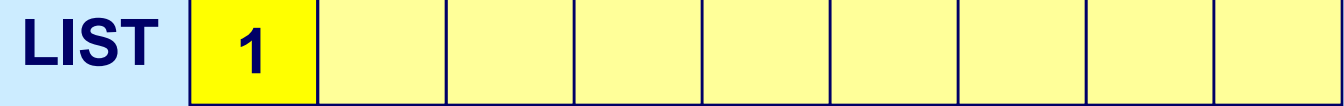

## **LIST is empty**

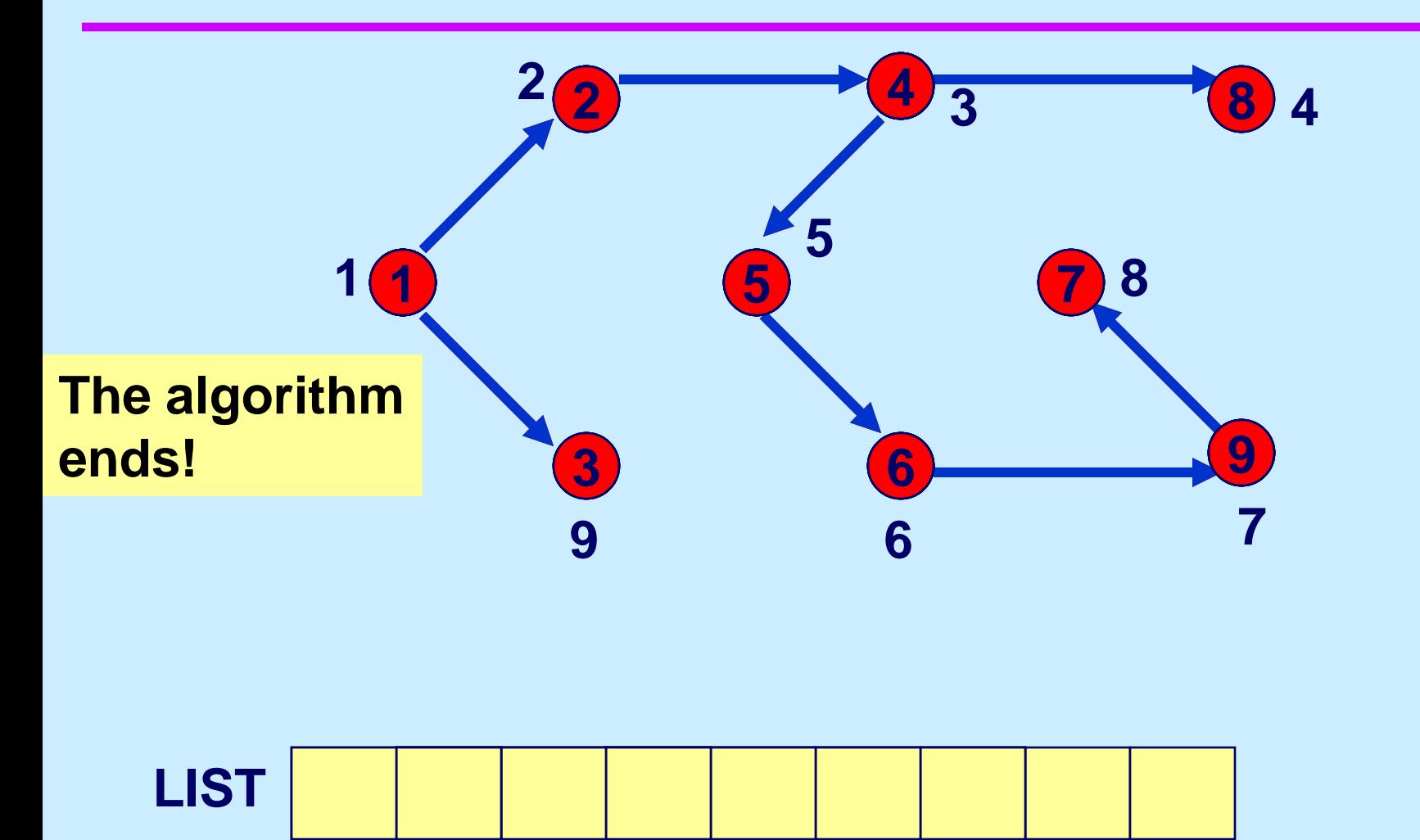

# **The depth first search tree**

**Note that each induced subtree has consecutively labeled nodes** 

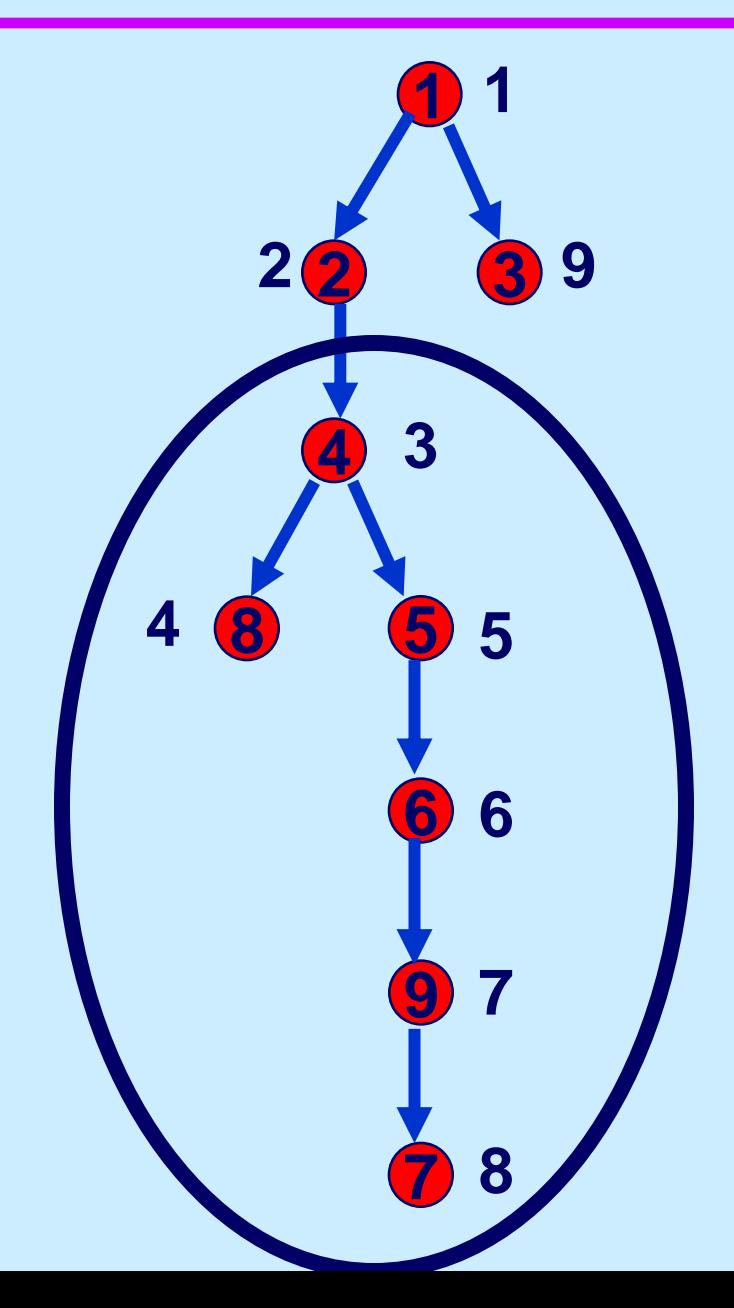

15.082J / 6.855J / ESD.78J Network Optimization Fall 2010

For information about citing these materials or our Terms of Use, visit: <http://ocw.mit.edu/terms>.